# CS 4 this week **Hw #10** due 04/09

**hw10pr2**

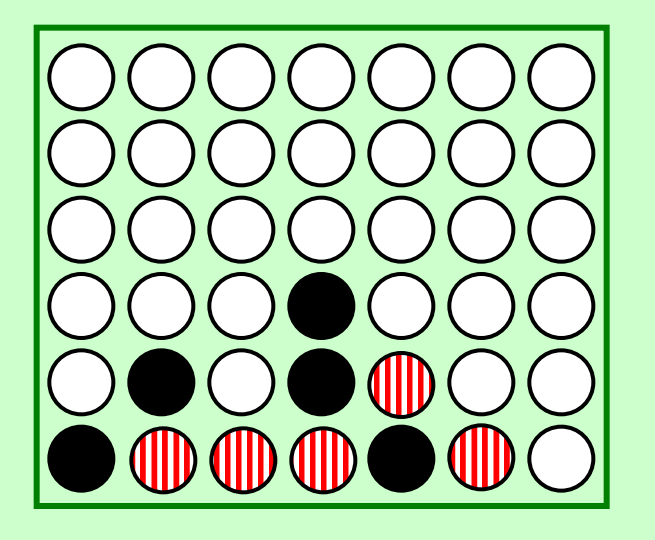

#### *Building* classes... ... vs. *using* classes!

#### **hw10pr3**

#### Connect Four **Board** class the file and dictionary classes

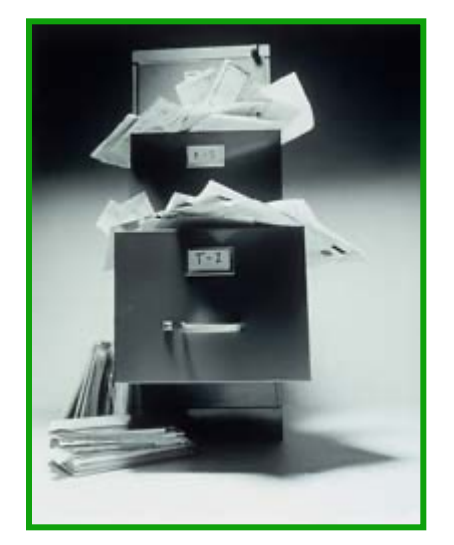

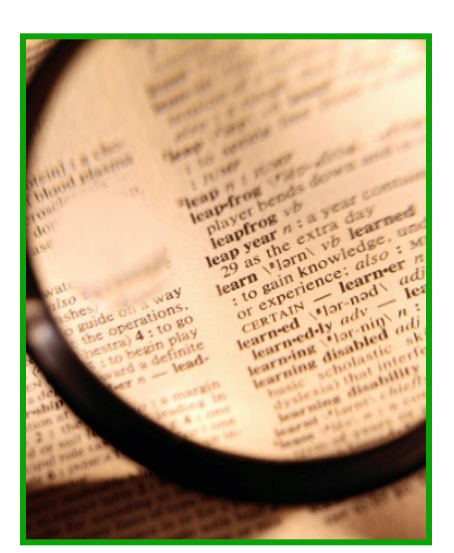

#### files dictionaries

If I had a dictionary, I guess I could look up what was!

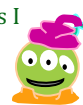

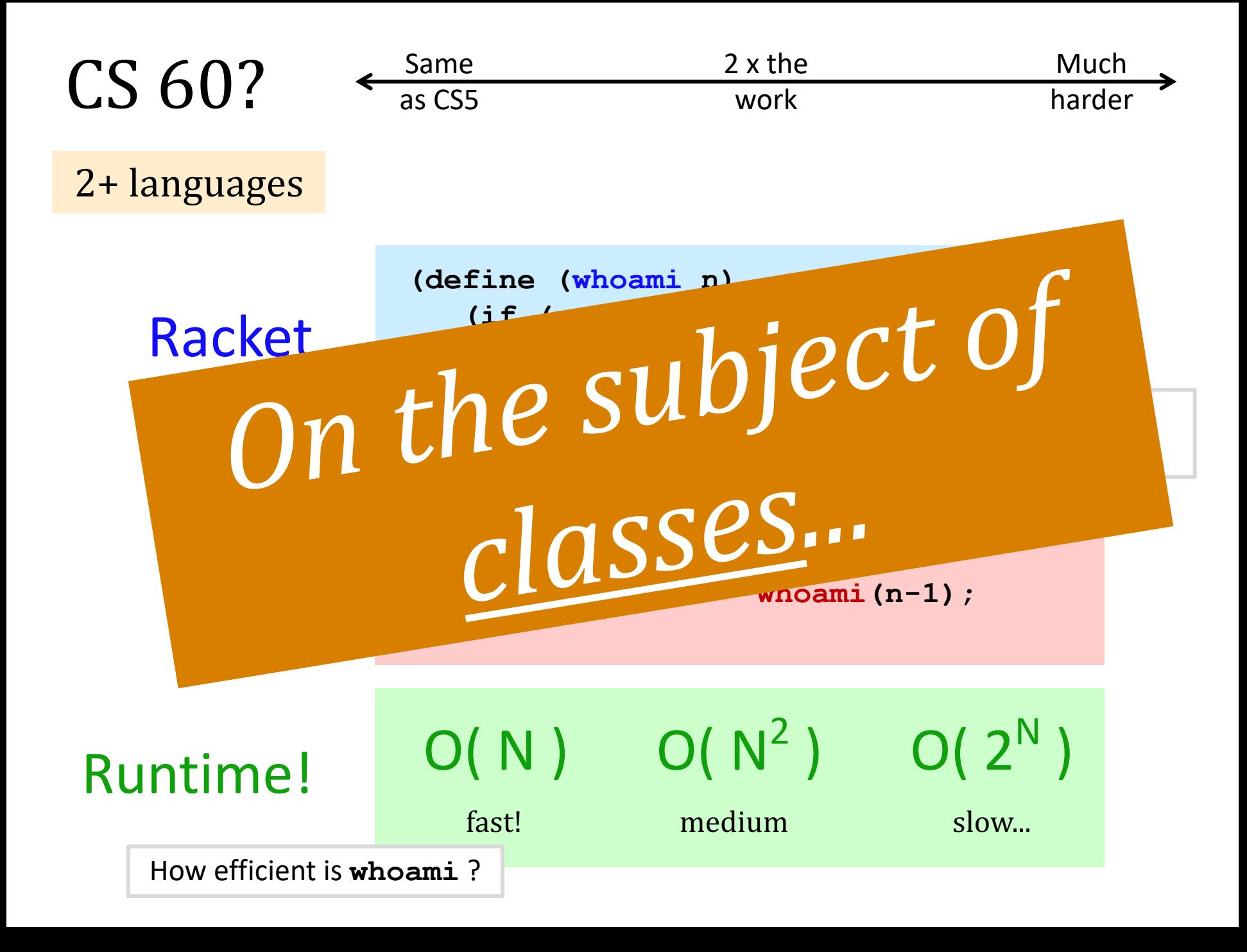

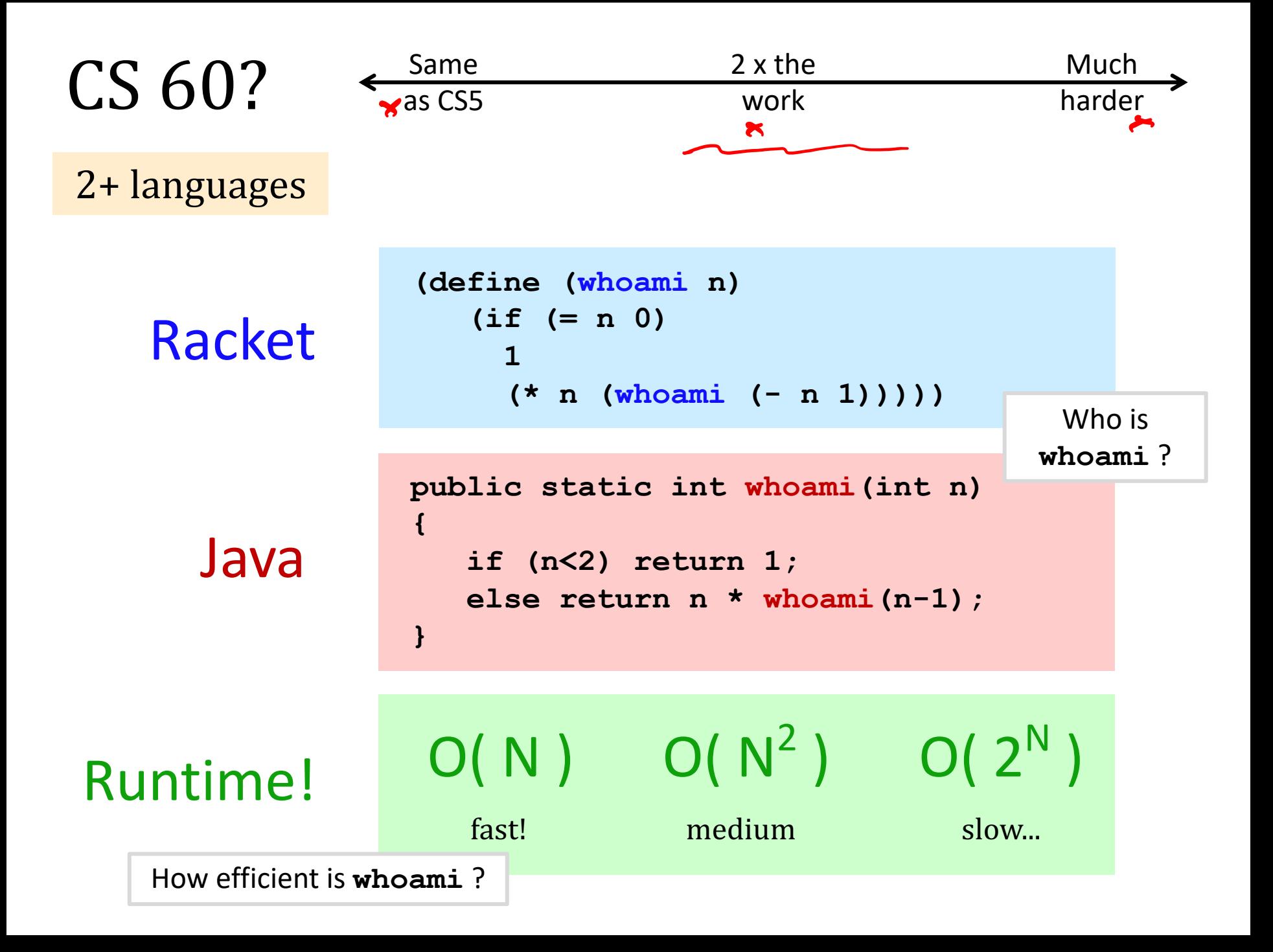

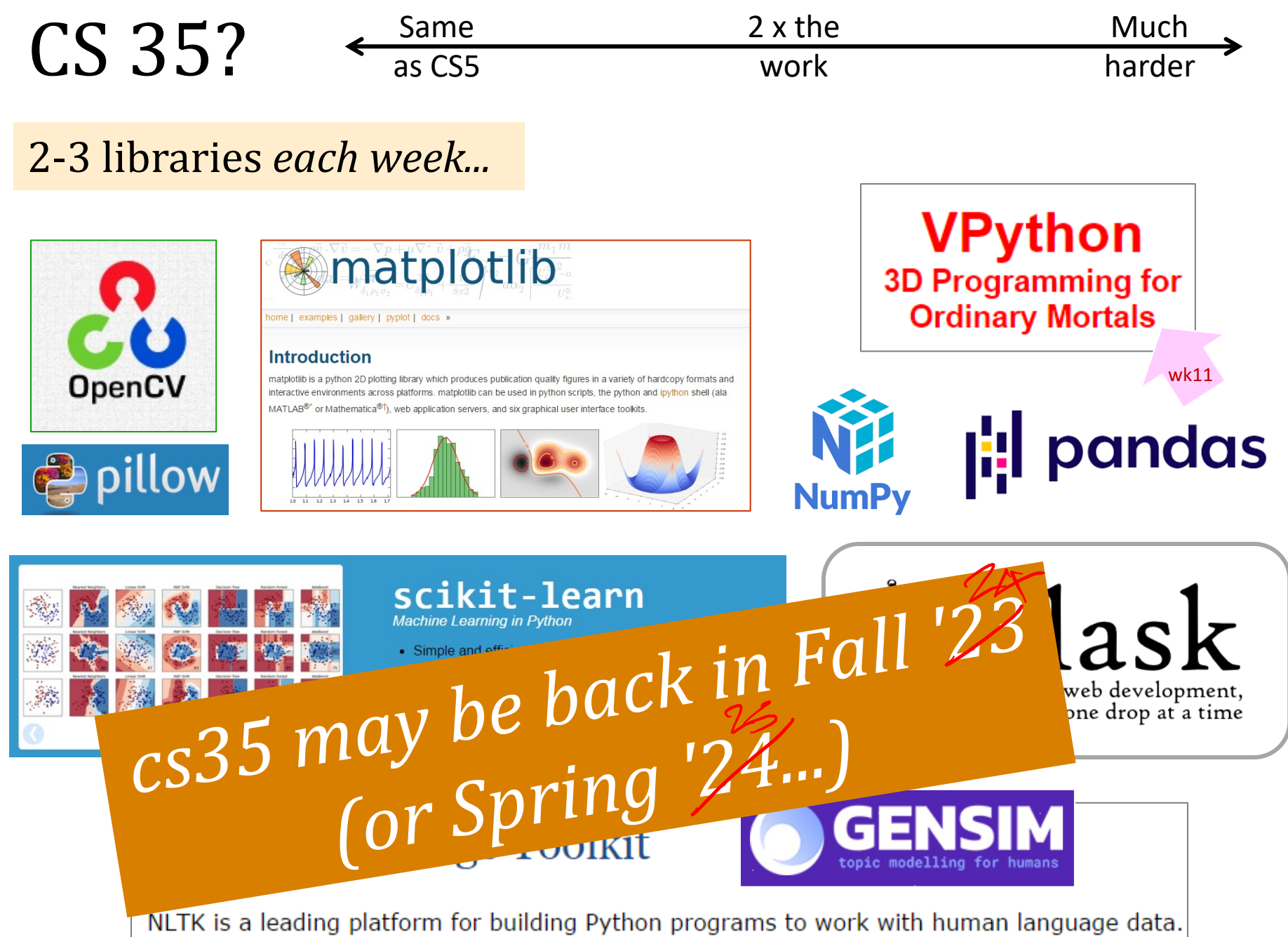

## Classes: DIY data

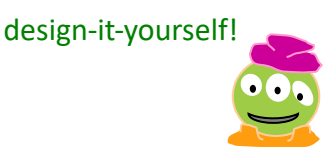

**Class:** a (new) datatype

**Object:** a single instance of a class

# $O(|P|)$ object-oriented programming

... is the organization for most of ...

Python's Libraries

## Classes: DIY data

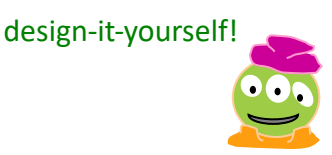

**Class:** a (new) datatype

### **Object:** a single instance of a class

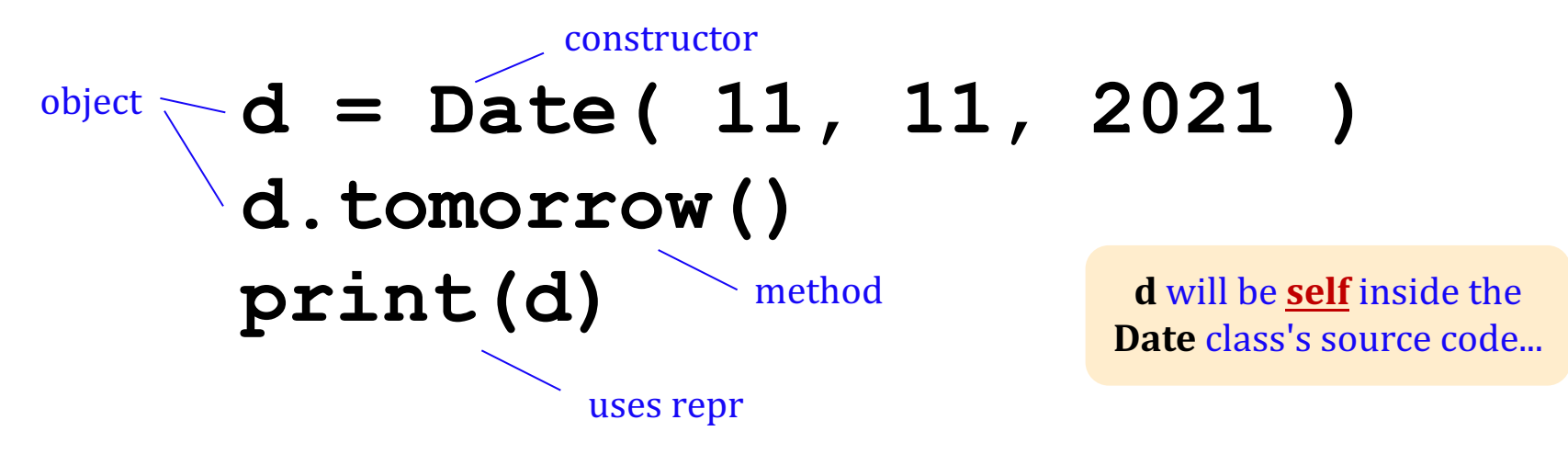

**Method:** a function defined *in a class* called *by an object* 

**self:** in a class, the name of the object calling a method

**Constructor:** the **init** function for creating a new object **repr:** the **repr** function returning a string to print **data attribute:** the data in **self**: **self.day, self.month, self.year**

# Lab **on Friday**

You'll create a **Date** class with

**yesterday(self) -= 1 tomorrow(self)** ------> |+= 1 **addNDays(self, N) += N subNDays(self, N) -= N isBefore(self, d2) < isAfter(self, d2) > diff(self, d2) dow(self)**

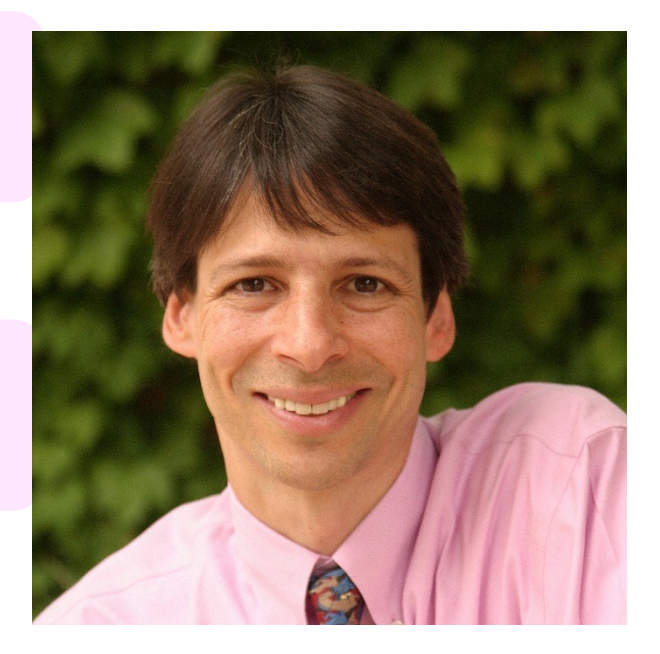

*no computer required…* **Prof. Benjamin!** 

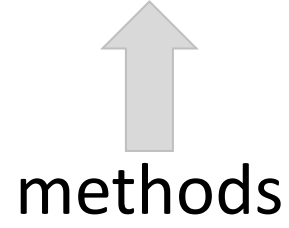

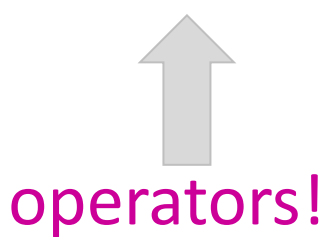

# Standardizing dates was a big project!

#### **Current date and time expressed** according to ISO 8601 [refresh]

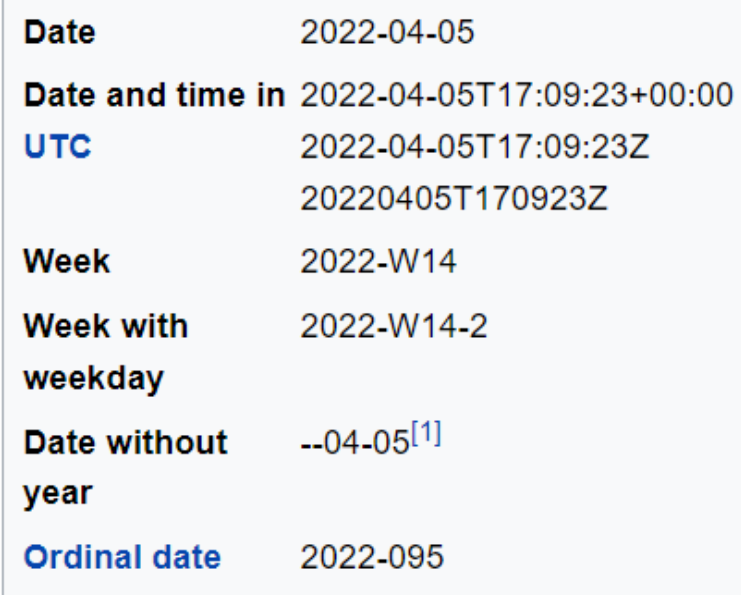

## Not all years are the same!

#### **Calendar for year 1752 (United States)**

#### **Calendar for year 1712 (Sweden)**

#### $\leq$ 1751 | 1753> | 2007>>

#### $\leq$ 1711 | 1713> | 2007>>

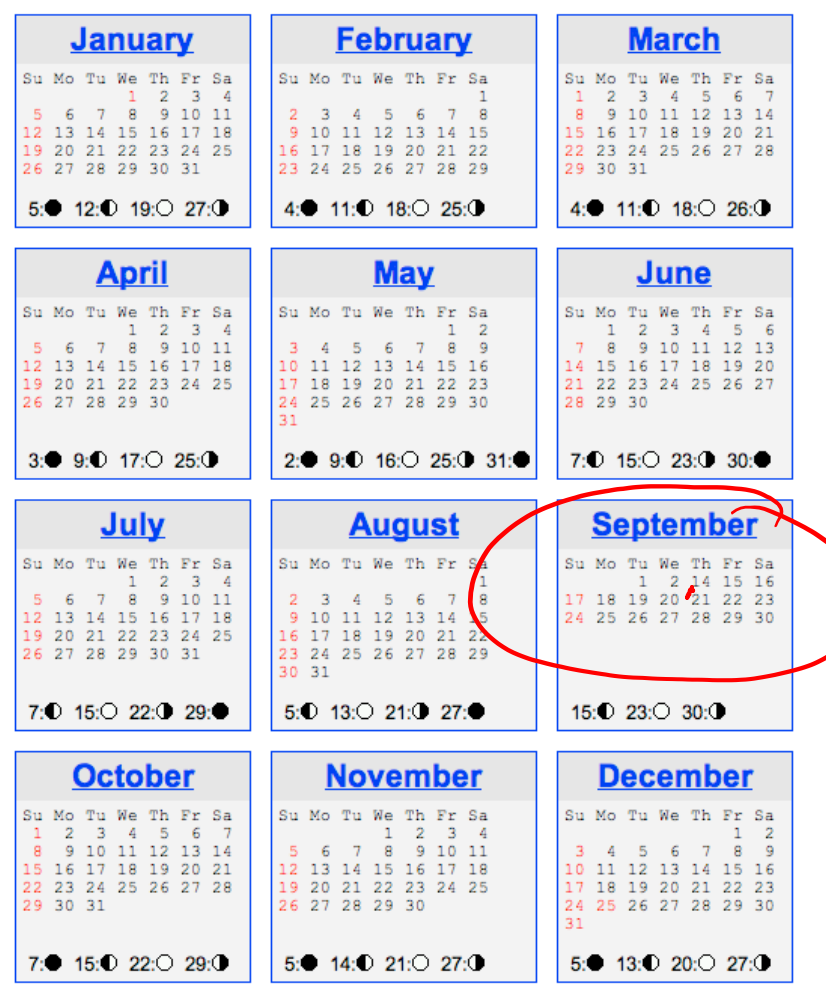

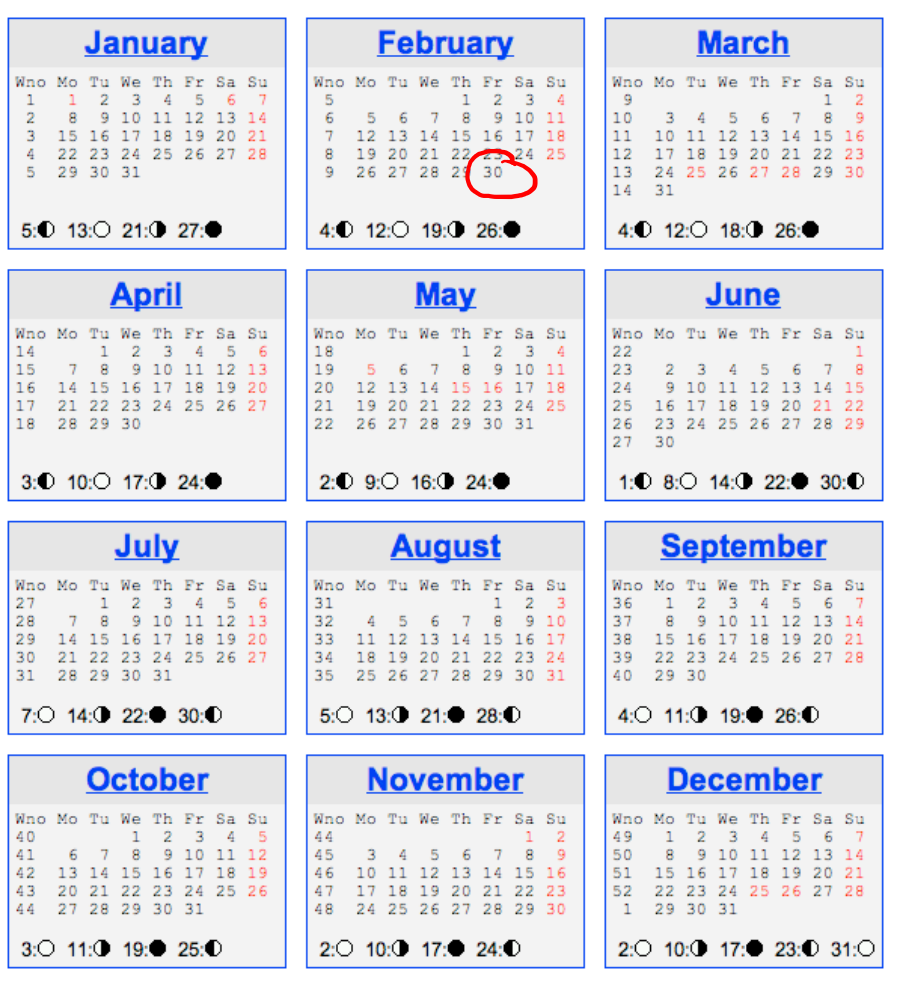

## Not all years are the same!

#### **Calendar for year 1752 (United States)**

#### $\leq$ 1751 | 1753> | 2007>>

#### **March January February** Su Mo Tu We Th Fr Sa Su Mo Tu We Th Fr Sa Su Mo Tu We Th Fr Sa  $1 \t2 \t3 \t4$  $1 \t2 \t3 \t4 \t5 \t6 \t7$  $5 \t6 \t7 \t8 \t9 \t10 \t11$ 8 9 10 11 12 13 14 2 3 4 5 6 7 8 12 13 14 15 16 17 18 9 10 11 12 13 14 15 15 16 17 18 19 20 21 19 20 21 22 23 24 25 16 17 18 19 20 21 22 22 23 24 25 26 27 28 26 27 28 29 30 31 23 24 25 26 27 28 29 29 30 31  $5$  12:0 19:0 27:0 4.0 11:0 18:0 25:0 4 11:0 18:0 26:0 **April Mav** June Su Mo Tu We Th Fr Sa Su Mo Tu We Th Fr Sa Su Mo Tu We Th Fr Sa  $1 \t2 \t3 \t4$  $1 \quad 2$  $1 \t2 \t3 \t4 \t5 \t6$ 6 7 8 9 10 11 3 4 5 6 7 8 9 8 9 10 11 12 13 12 13 14 15 16 17 18 10 11 12 13 14 15 16 14 15 16 17 18 19 20 19 20 21 22 23 24 25 17 18 19 20 21 22 23 21 22 23 24 25 26 27 26 27 28 29 30 24 25 26 27 28 29 30 28 29 30  $2.1$  $3: 9: 0$  17:0 25:0  $2: 9: 0$  16:  $25: 0$  31: 7: 0 15: 0 23: 0 30: July **August September** Su Mo Tu We Th Fr Sa Su Mo Tu We Th Fr Sa Su Mo Tu We Th Fr Sa  $1 \t2 \t3 \t4$ 1 2 14 15 16 17 18 19 20 21 22 23 5 6 7 8 9 10 11 2 3 4 5 6 7 8 9 10 11 12 13 14 15 24 25 26 27 28 29 30 12 13 14 15 16 17 18 19 20 21 22 23 24 25 16 17 18 19 20 21 22 26 27 28 29 30 31 23 24 25 26 27 28 29 30 31 7:○ 15:○ 22:○ 29:● 5:○ 13:○ 21:○ 27:●  $15:023:030$ **October November** December Su Mo Tu We Th Fr Sa Su Mo Tu We Th Fr Sa Su Mo Tu We Th Fr Sa  $1 \t2 \t3 \t4 \t5 \t6 \t7$  $1 \t2 \t3 \t4$  $\overline{2}$  $\mathbf{1}$ 8 9 10 11 12 13 14 5 6 7 8 9 10 11 3 4 5 6 7  $-8$  $\overline{9}$ 15 16 17 18 19 20 21 12 13 14 15 16 17 18 10 11 12 13 14 15 16 22 23 24 25 26 27 28 19 20 21 22 23 24 25 17 18 19 20 21 22 23 29 30 31 26 27 28 29 30 24 25 26 27 28 29 30 31 7:  $15:0$  22:  $0$  29:  $0$ 5:  $14: D$  21:  $O$  27:  $O$ 5:  $\bullet$  13:  $\bullet$  20:  $\circ$  27:  $\bullet$

#### **Calendar for year 1712 (Sweden)**

#### $\leq$ 1711 | 1713> | 2007>>

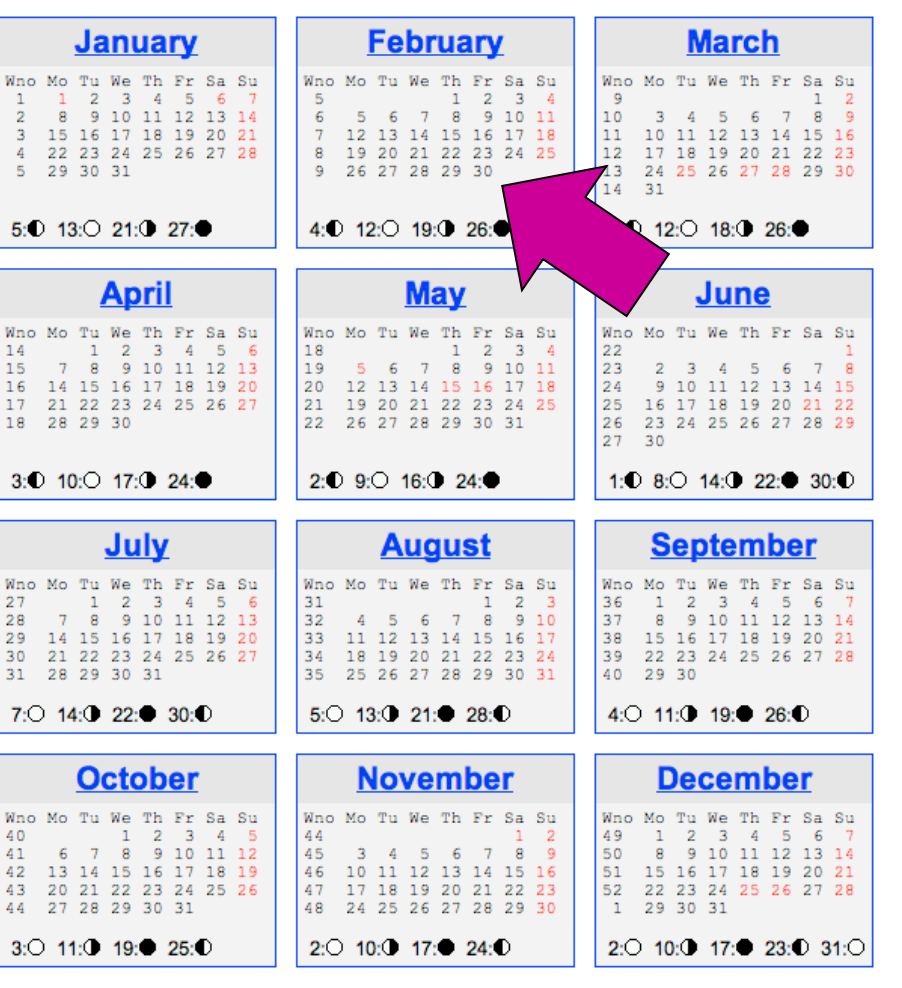

## Feb. 30, 1712

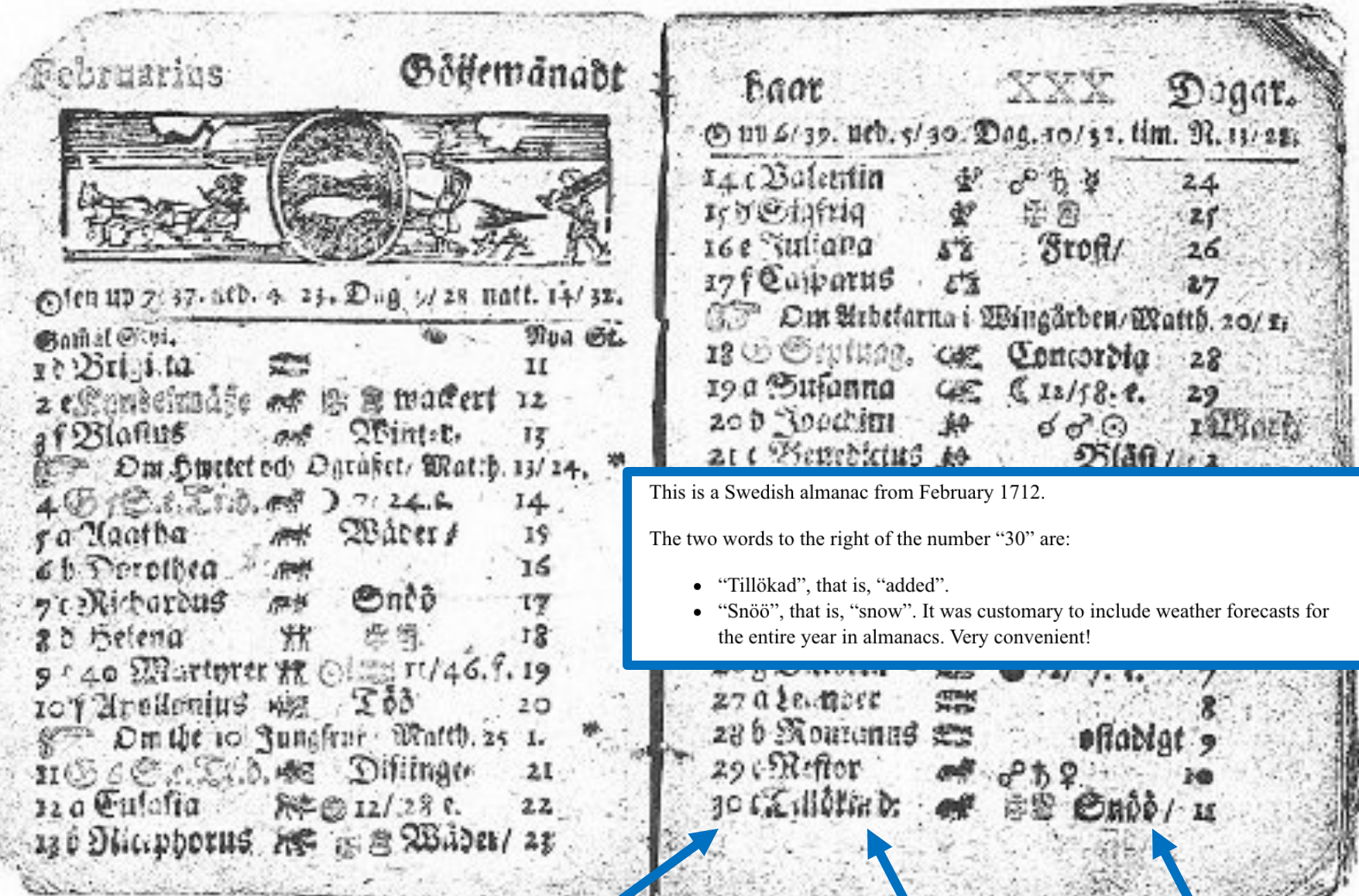

 **def \_\_init\_\_( self, mo, dy, yr ): def \_\_repr\_\_(self): def isLeapYear(self):**

 **def \_\_eq\_\_(self, d2): """ returns True if they represent the same date; False otherwise """ if self.year == d2.year and \**  $self.month == d2.month and \n\$  **self.day == d2.day: return True else: return False** redefined for *our convenience*!

**\_\_eq\_\_**

*Not recursion?!*  Perish the thought!

**To use this, write d == d2**

### **isBefore** (with bugs!)

 **def isBefore(self, d2): """ True if self is before d2, else False """ if self.year < d2.year: return True elif self.month < d2.month: return True elif self.day < d2.day: return True else: return False**

Date(11,9,2021).isBefore(Date(12,31,1999))

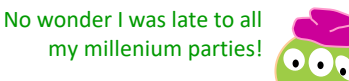

### **isBefore**

**class Date:**

(correct)

 **def isBefore(self, d2):**

 **""" True if self is before d2, else False """**

**design to the contract of the contract of the contract of the contract of the contract of the contract of the** 

 **if self.year < d2.year:**

 **return True**

 $\text{ellif}$  self.month  $\leq$  d<sub>2</sub>.month  **return True**

 **elif self.day < d2.day** 

 **return True**

 **else: return False**

*I <3 Elf! But what about Elif?*

### **isBefore**

**class Date:**

(correct)

 **def isBefore(self, d2):**

 **""" True if self is before d2, else False """**

 **if self.year < d2.year:**

 **return True**

 **elif self.month < d2.month and self.year == d2.year : return True**

**elif**  $self.day < d2.day$  and  $self.year == d2.year$ 

 **and self.month == d2.month :** 

 **return True**

 **else: return False**

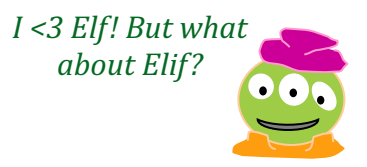

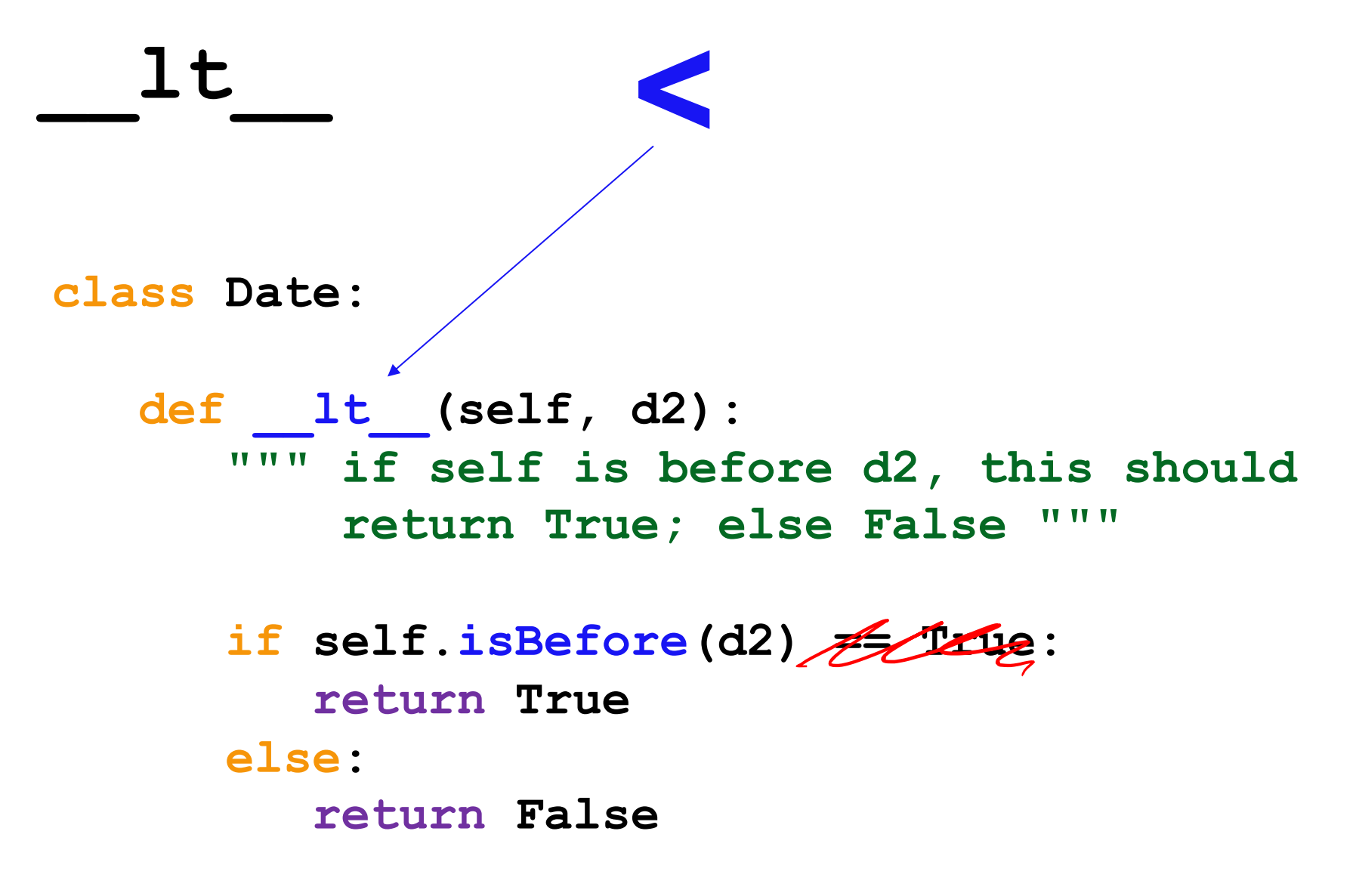

*I want LESS !*

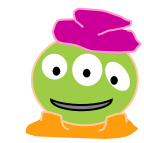

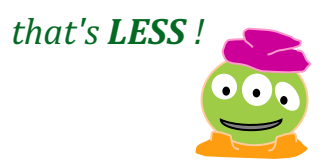

**\_\_lt\_\_ <**

#### **def \_\_lt\_\_(self, d2): """ is self less than d2? (before) """ return self.isBefore(d2)**

**\_\_lt\_\_ <**

#### **def \_\_lt\_\_(self, d2): """ is self less than d2? (before) """ return self.isBefore(d2)**

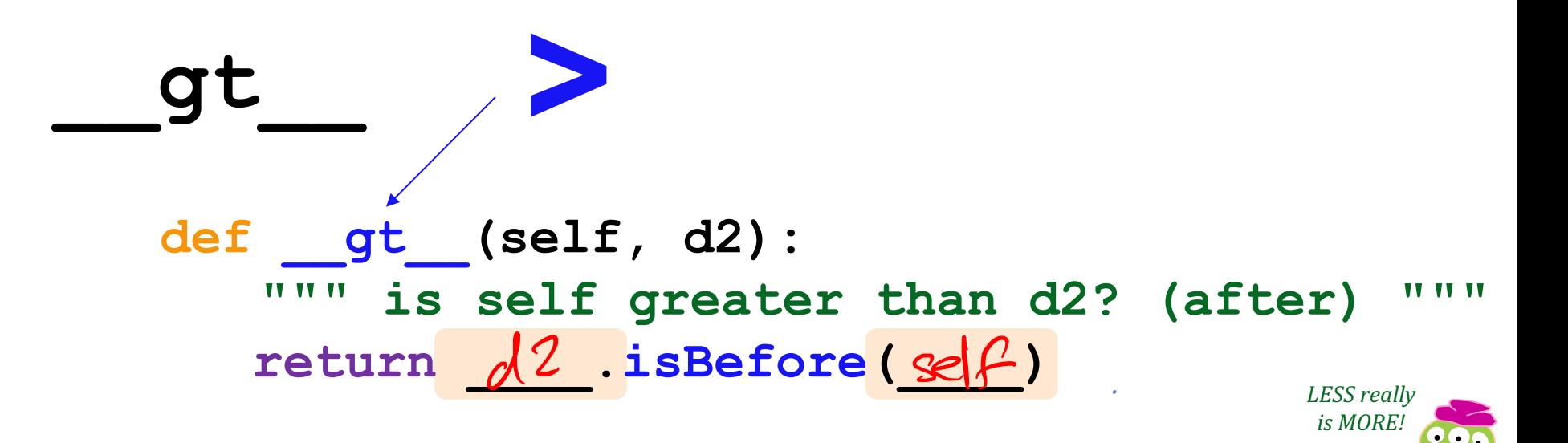

## The two *most essential methods*

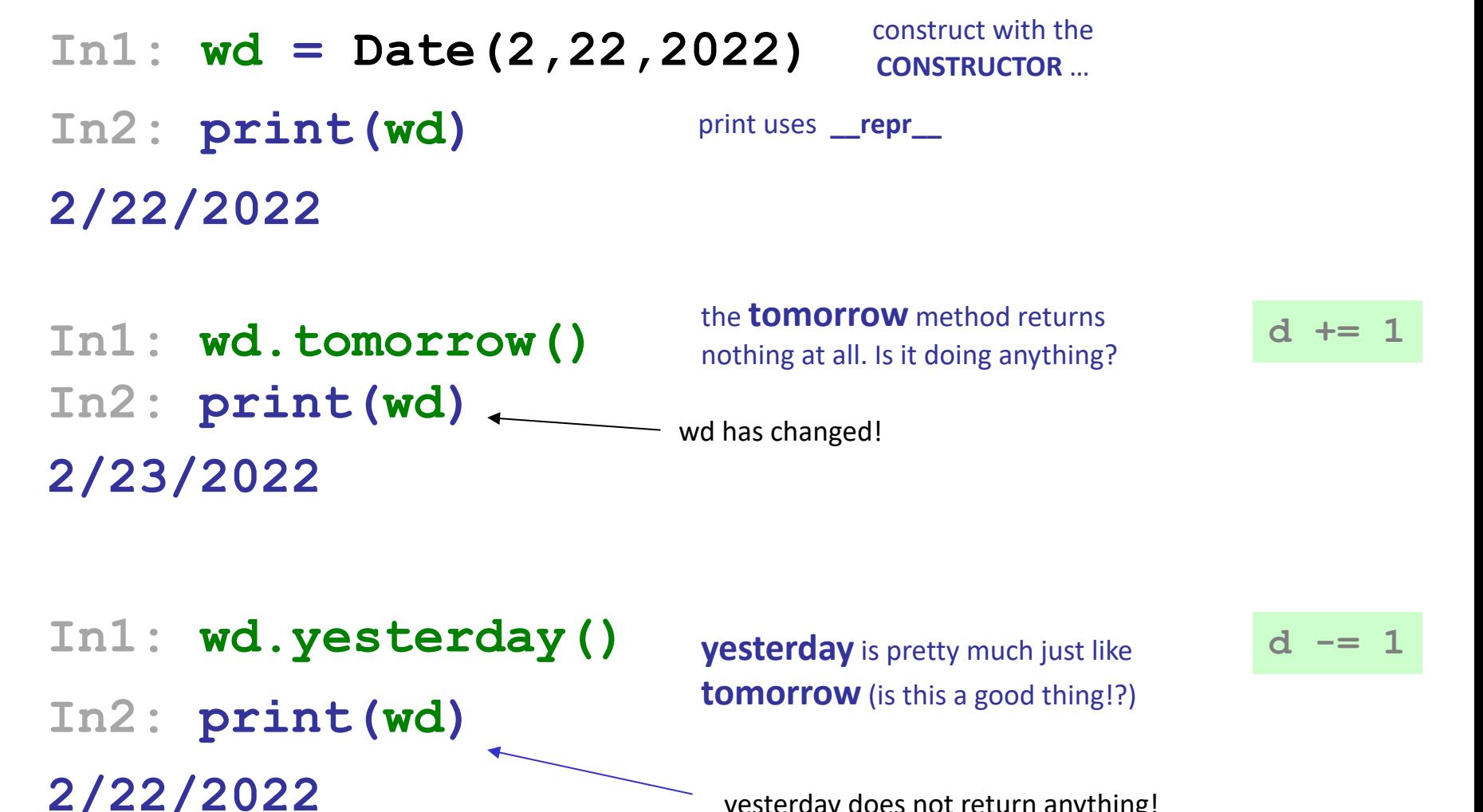

yesterday does not return anything! But, it does *change* the date that calls it ("self")

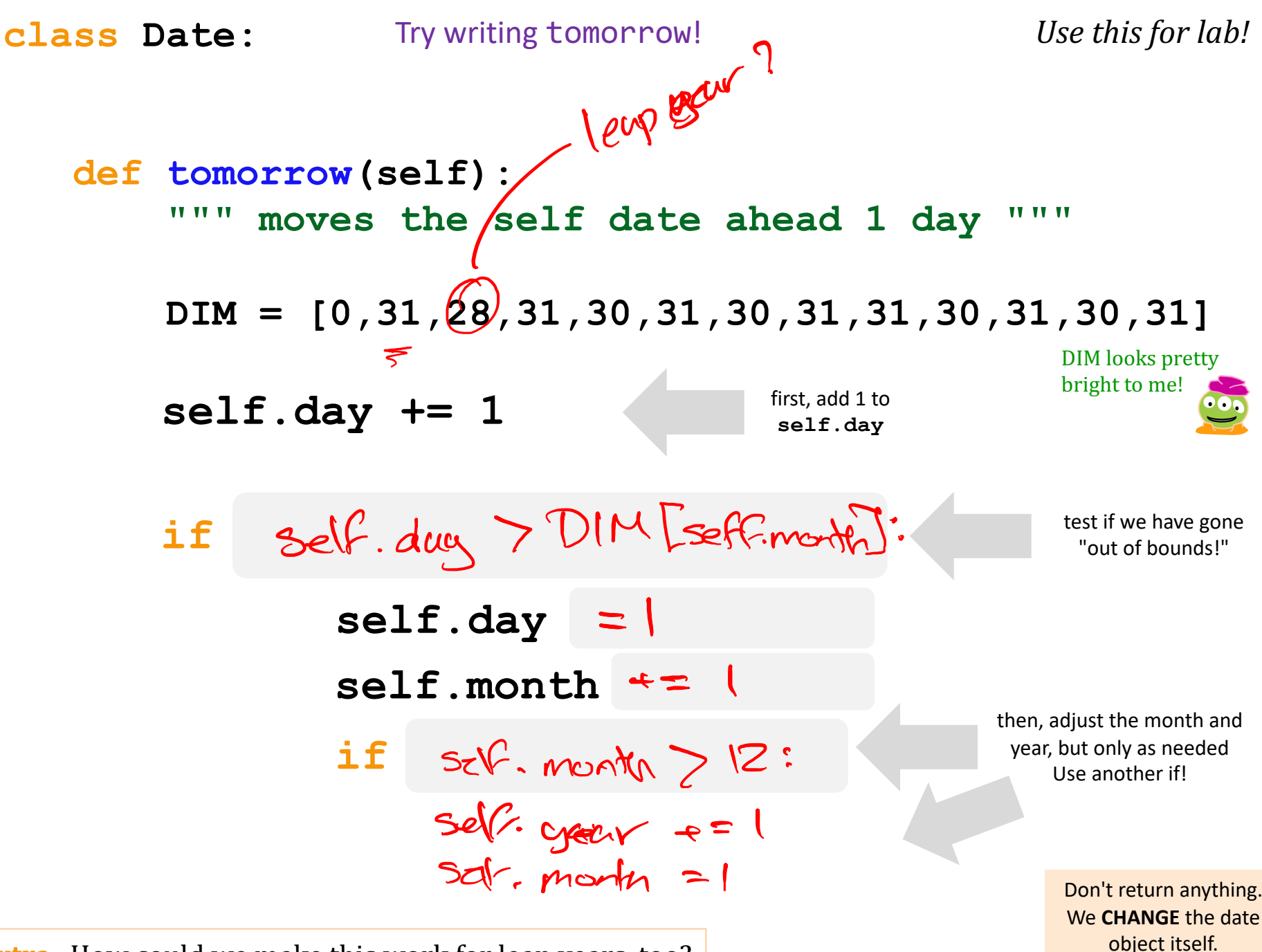

**Extra** How could we make this work for leap years, too?

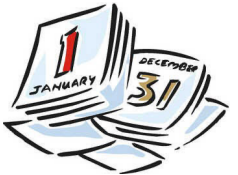

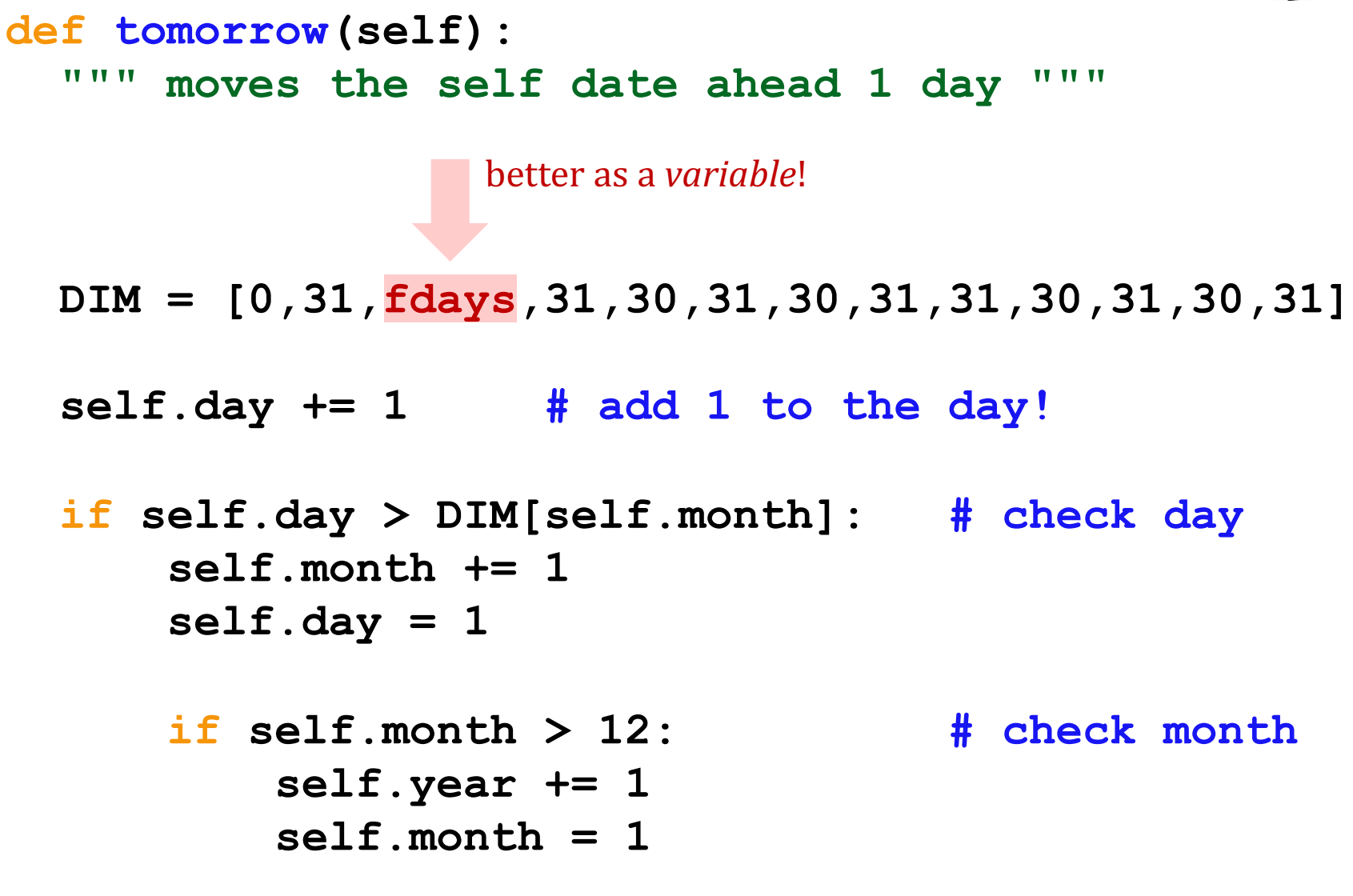

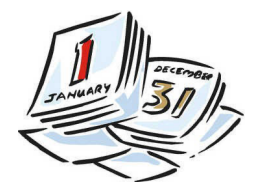

 **def tomorrow(self): """ moves the self date ahead 1 day """**

 **if self.isLeapYear() == True: fdays = 29 else: fdays = 28**

 **DIM = [0,31,fdays,31,30,31,30,31,31,30,31,30,31]**

 **self.day += 1 # add 1 to the day!**

 **if self.day > DIM[self.month]: # check day self.month += 1 self.day = 1**

 **if self.month > 12: # check month self.year += 1 self.month = 1**

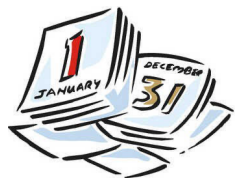

 **def tomorrow(self): """ moves the self date ahead 1 day """ fdays = 28 + self.isLeapYear() # What ?! DIM = [0,31,fdays,31,30,31,30,31,31,30,31,30,31] self.day += 1 # add 1 to the day! if self.day > DIM[self.month]: # check day self.month += 1 self.day = 1 if self.month > 12: # check month self.year += 1 self.month = 1**

 **def yesterday(self): """ moves the self date** *backwards* **1 day """ fdays = 28 + self.isLeapYear() # Yay! DIM = [0,31,fdays,31,30,31,30,31,31,30,31,30,31]**

 **self.day** 

**For lab:** how will "wrap-around" work in this case? *What cases do we need to worry about?!* 

## *Why* classes?

Python has no Connect-four datatype...

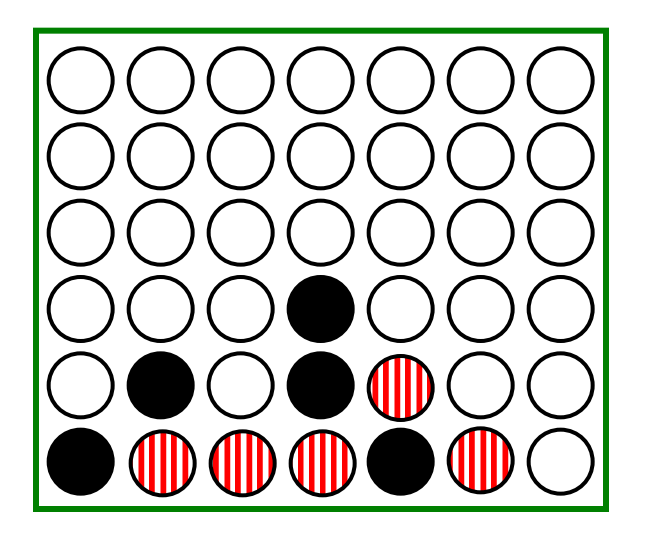

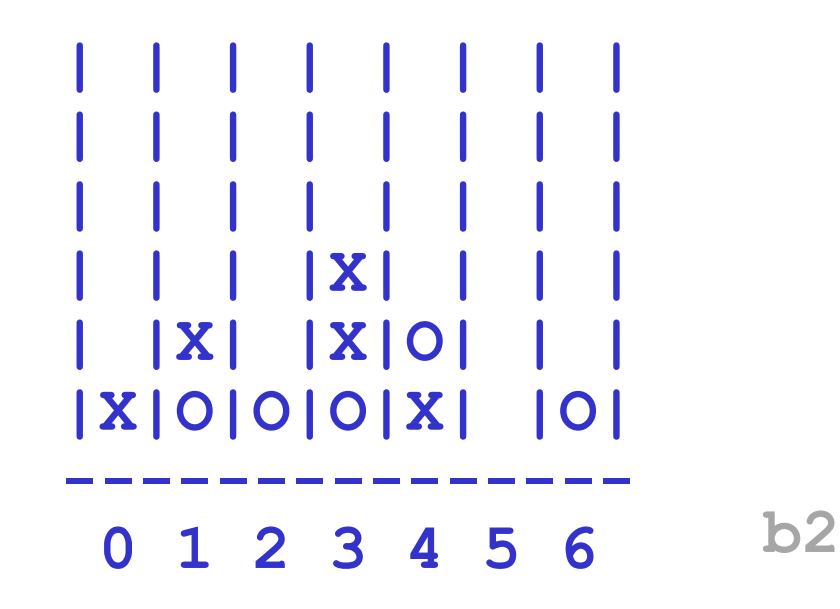

... now we can fix that!

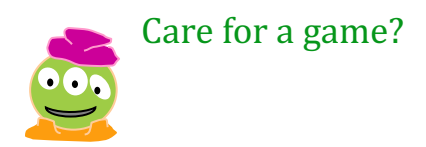

# Data design...

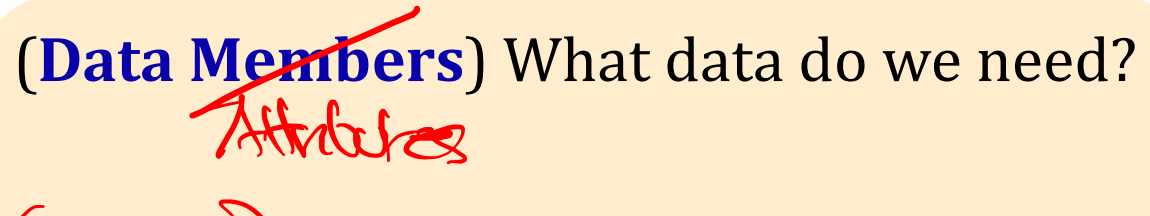

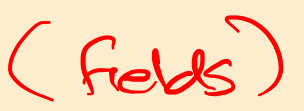

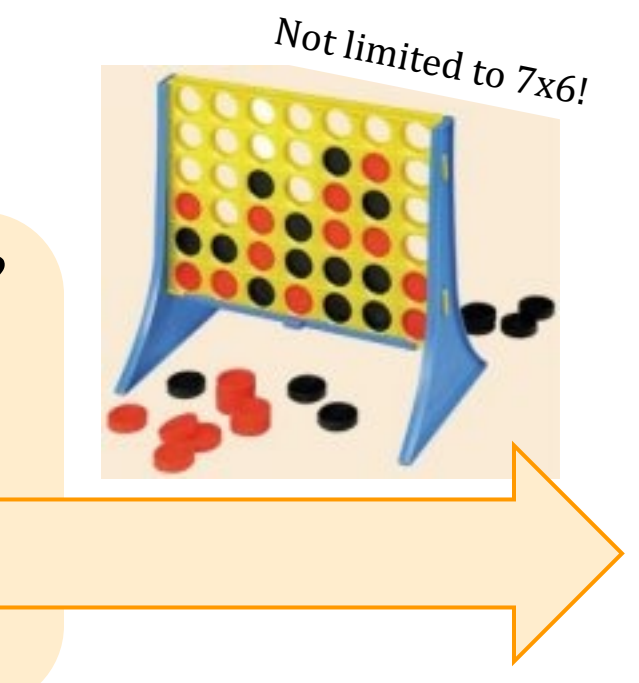

### **(Methods)** What capabilities do we want?

## Our Board object, **b**

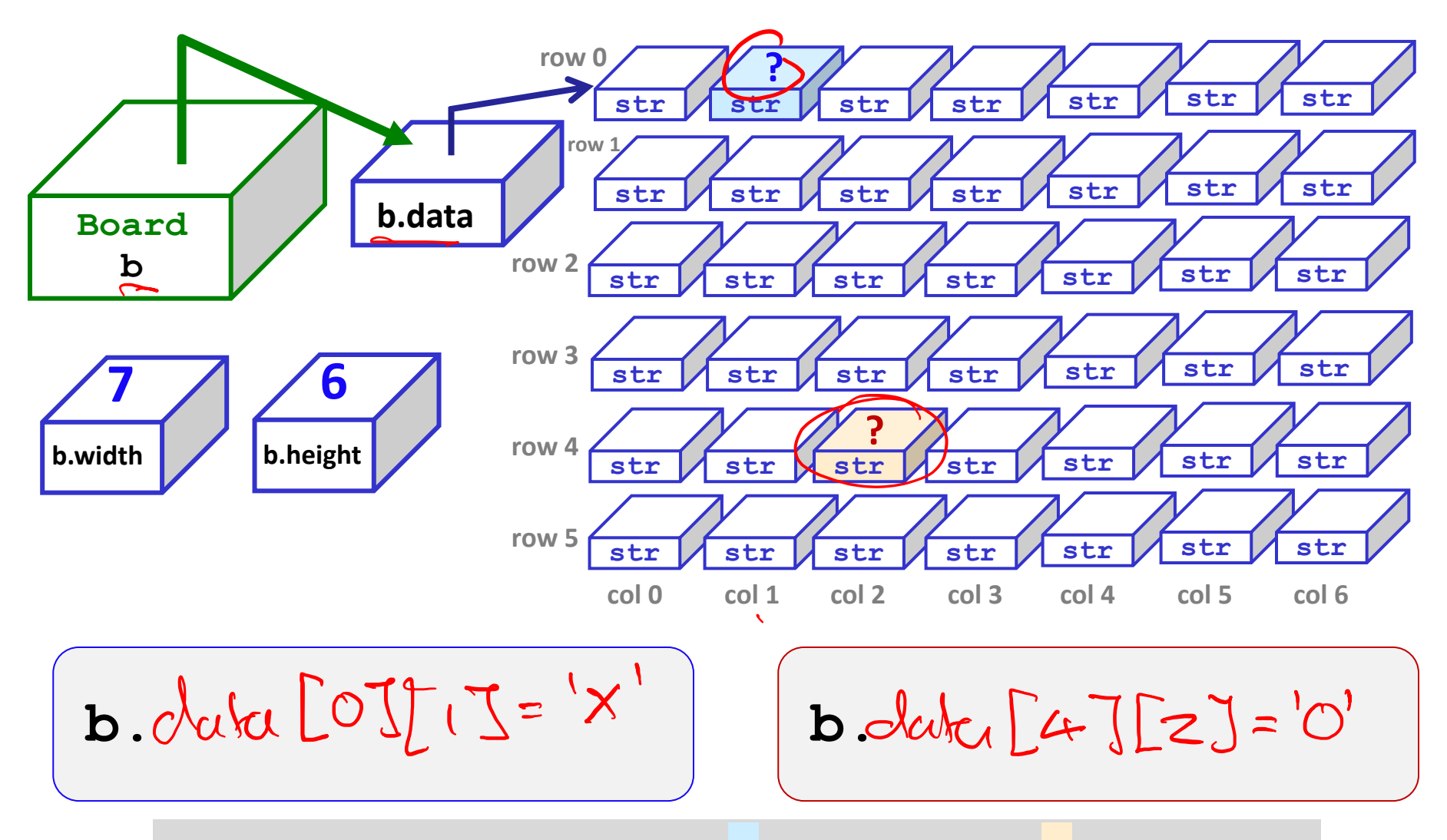

How could we set **?** to **'X'** and **?** to **'O'**

## Our Board object, **b**

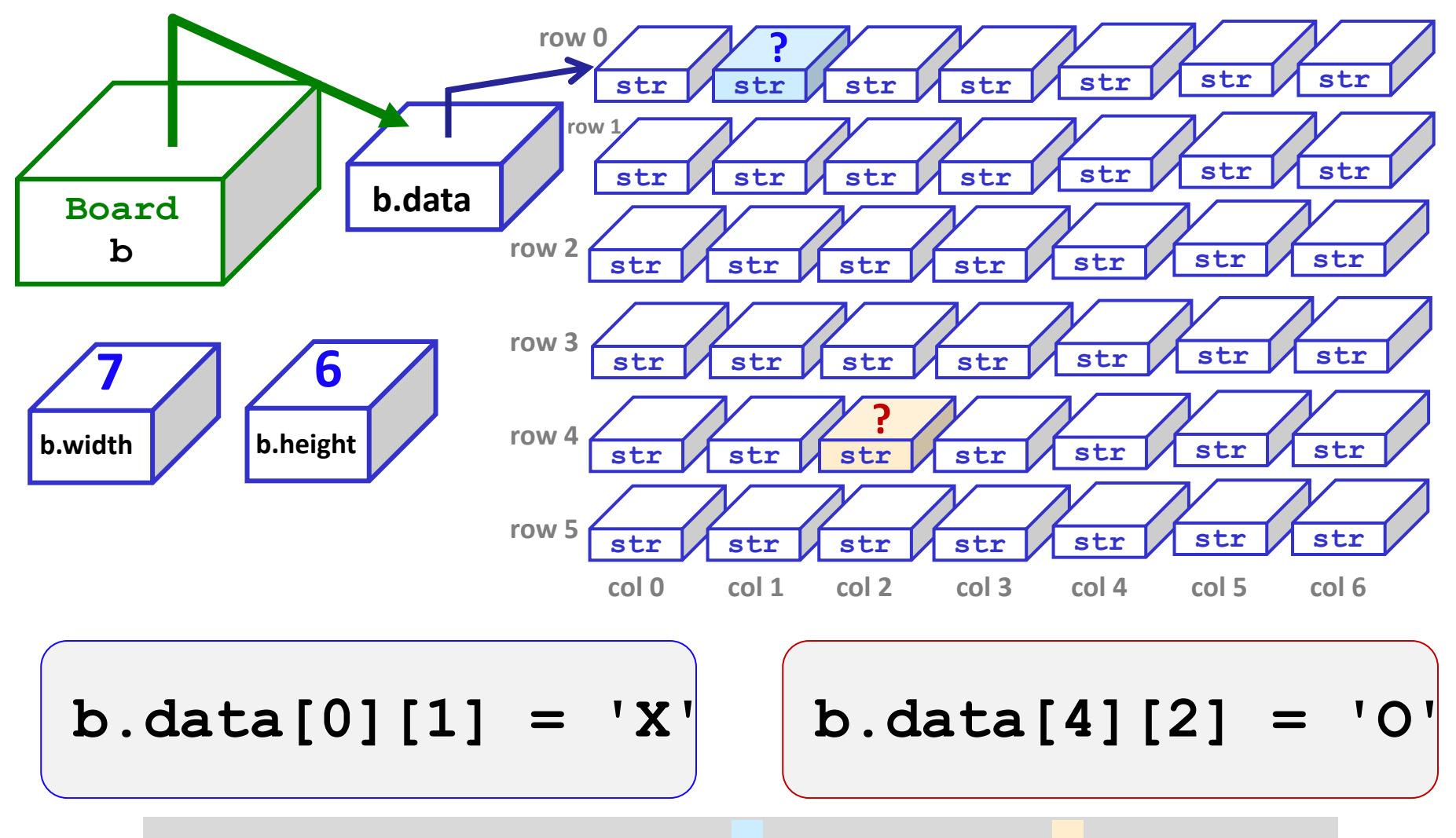

How could we set **?** to **'X'** and **?** to **'O'**

# Data design...

**(Data Members)** What data do we need?

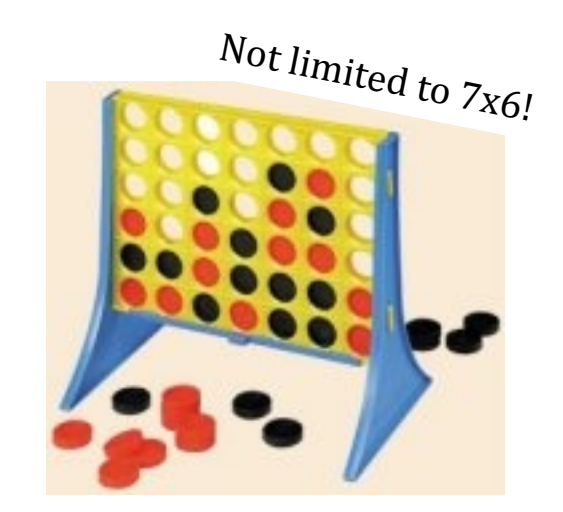

#### **(Methods)** What capabilities do we want?

the **\_\_init\_\_** "constructor"

```
class Board:
    """ a datatype representing a C4 board
        with an arbitrary number of rows and cols
   TT TT TT
    def __init__( self, width, height ):
```

```
 """ the constructor for objects of type Board """
self.width = width
self.height = height
W = self.width
H = self.height
self.data = [ [' ']*W for row in range(H) ]
```
be I <4 LCs? For lab, use the starter code down in the homework writeup! —scroll 

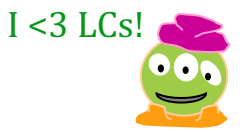

Maybe here it should

### **\_\_init\_\_**

the "<sup>constructor"</sub></sup>

```
class Board:
     """ a datatype representing a C4 board
         with an arbitrary number of rows and cols
    TT TT TT
    def __init__( self, width, height ):
         """ the constructor for objects of type Board """
         self.width = width
         self.height = height
         W = self.width
         H = self.height
         self.data = [ [' ']*W for row in range(H) ]
                         This list comprehension lets us create 
                             H independent rows with 
                            W independent columns each.
                                Convenient but optional!
                                                             I < 3 LCs!
                                                                   Maybe here it should
                                                                      heI < 4I.Cs?A space, not an
                empty string!
```
**\_\_repr\_\_**

$$
\begin{array}{c} th e \\ "repr" \end{array}
$$

**def \_\_repr\_\_(self): """ this method returns a string representation for an object of type Board** *TT TT TT*  **H = self.height W = self.width**  $s = "$  **for r in range( H ): s**  $+=$   $\begin{bmatrix} \end{bmatrix}$   $\begin{bmatrix} \end{bmatrix}$  c in [0,1,2,3,4,5,6]  **for c in range( W ): s += self.data[r][c] + '|'**  $s$  +=  $\ln$ <sup>'</sup>  $s$  +=  $(2*W+1)*!$  **# what kind of loop will add the col #'s here? | | | | | | | | | | | | | | | | | | | | | | | | | | | |X| | | | | |X| |X|O| | | |X|O|O|O|X| |O| --------------- 0 1 2 3 4 5 6** r in [0,1,2,3,4,5]

#### **return s**

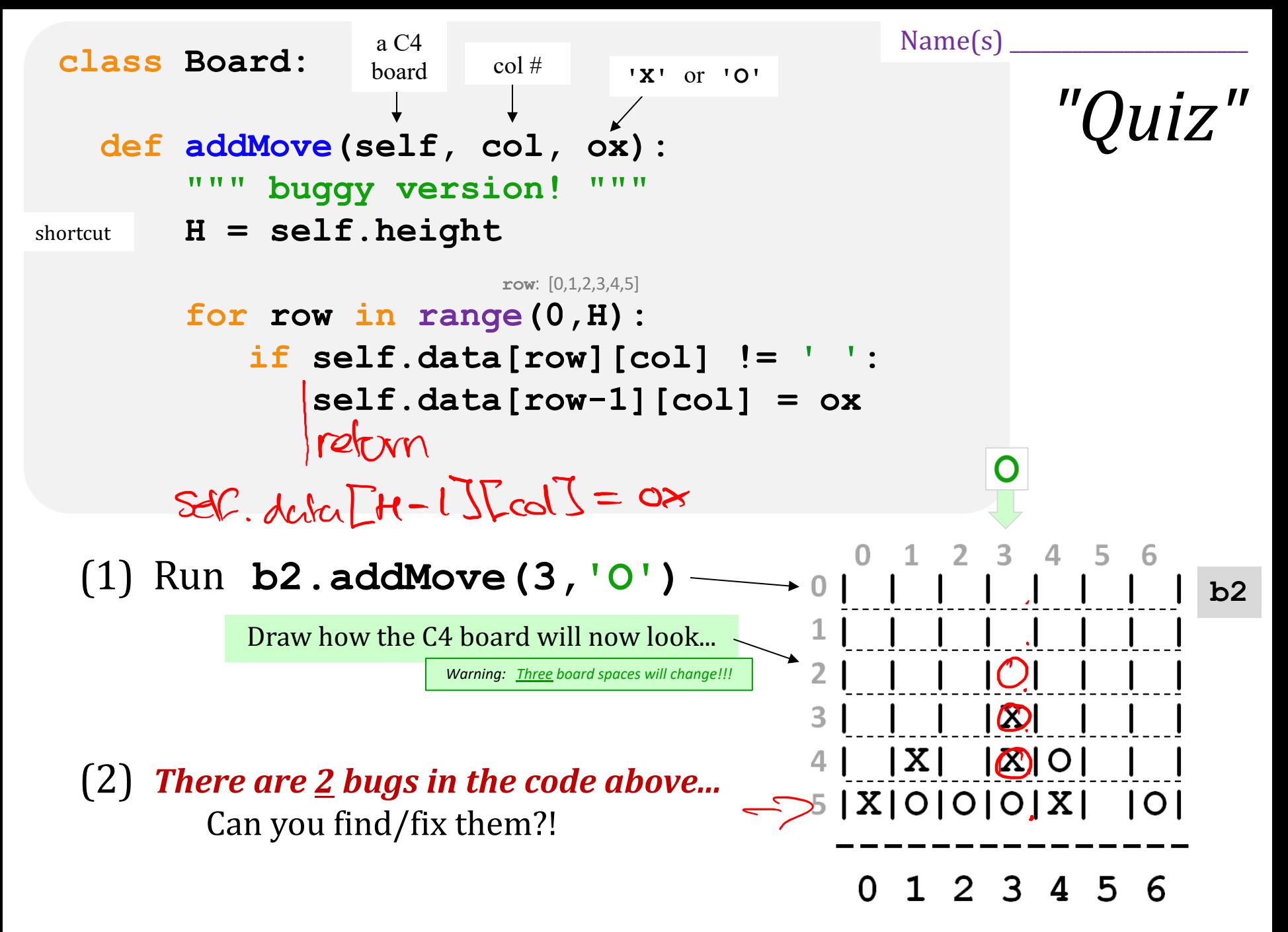

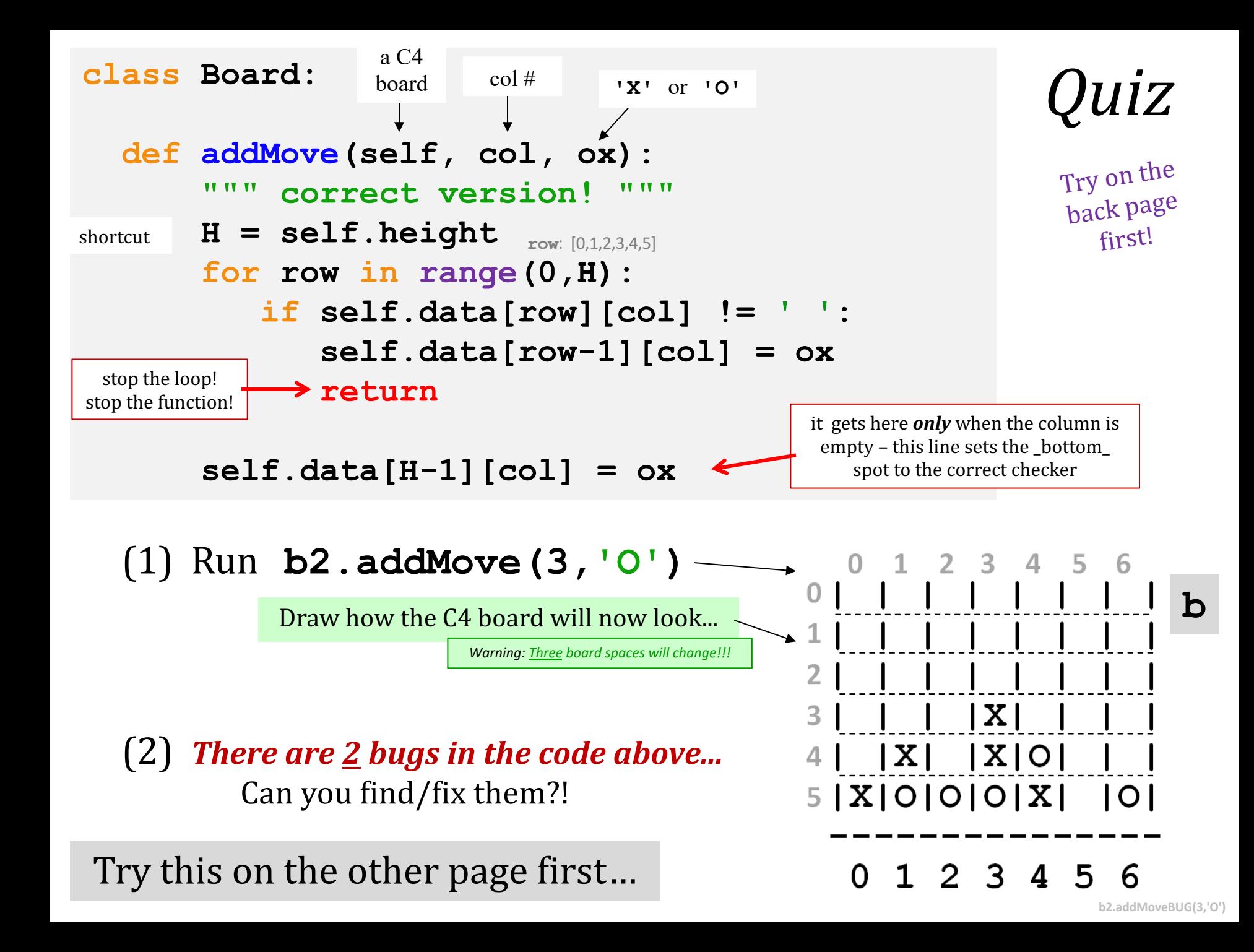

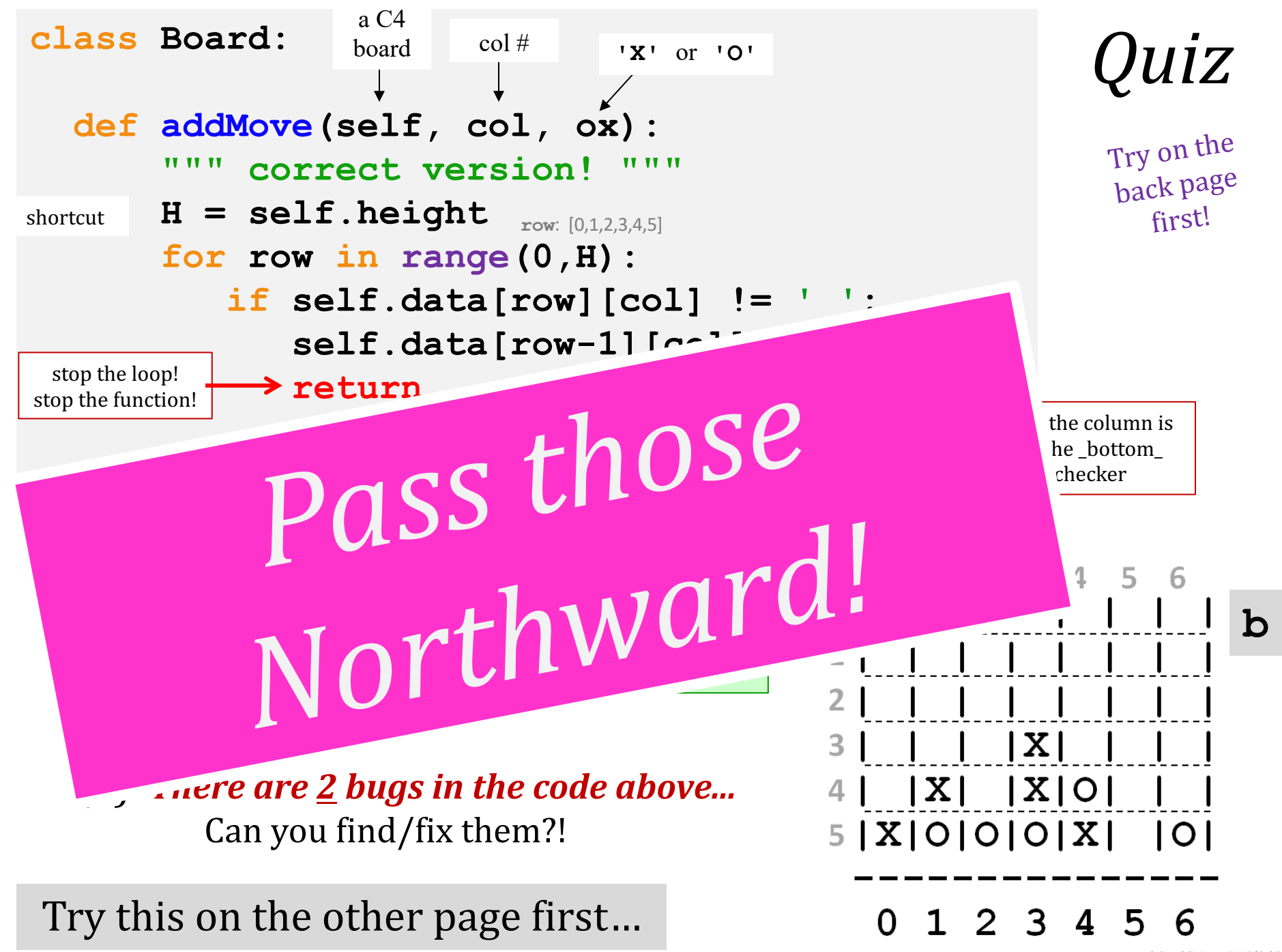

**b2.addMoveBUG(3,'O')**

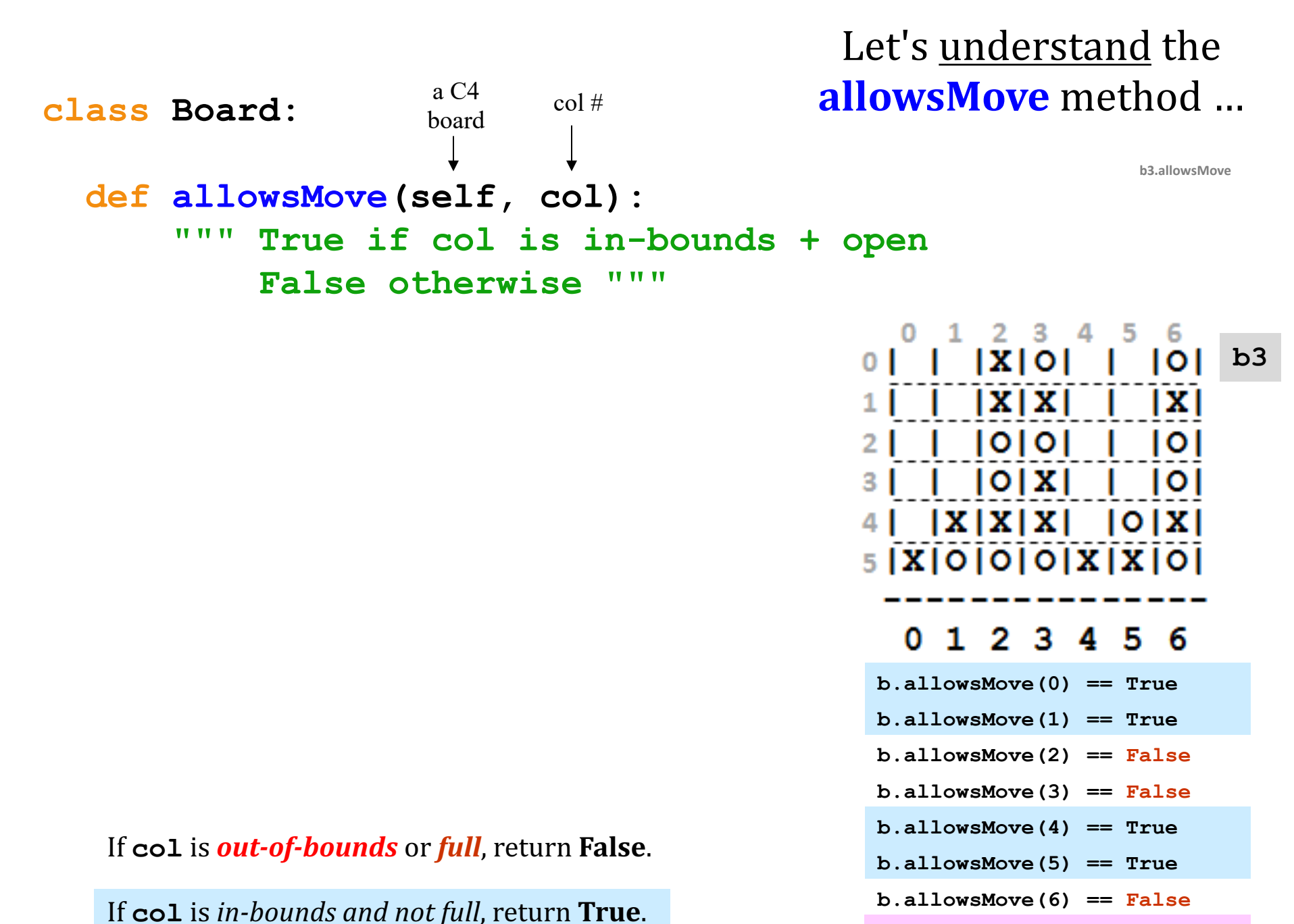

**b.allowsMove(7) == False**

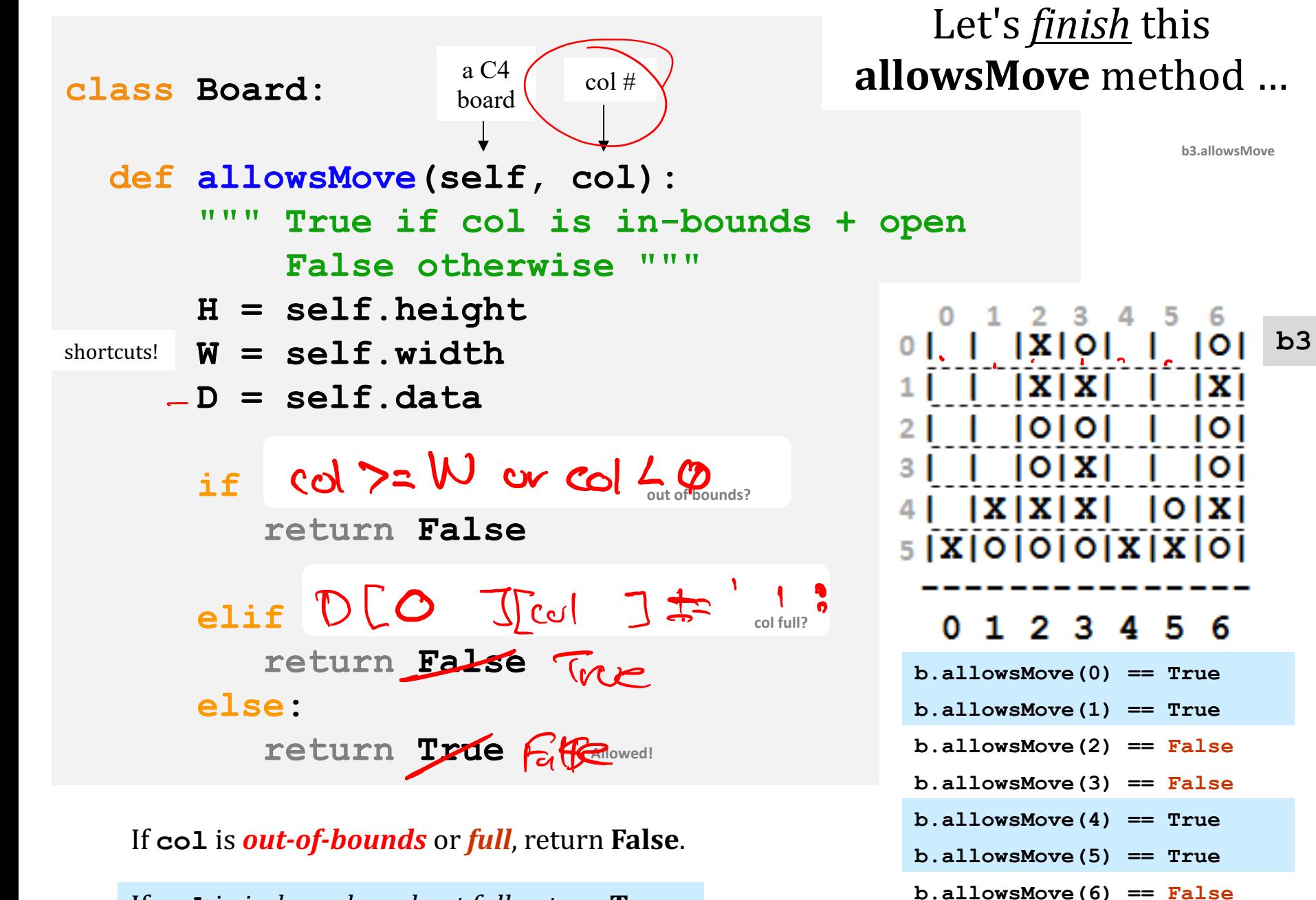

If col is *in-bounds* and not full, return True.

**b.allowsMove(7) == False**

## hw10pr2: **Board** class

**\_\_init\_\_( self, width, height ) allowsMove( self, col ) \_\_repr\_\_( self ) addMove( self, col, ox ) isFull( self ) winsFor( self, ox )** the "constructor" **Checks** if allowed places a checker outputs a string checks if any space is left checks if a player has won the game... **hostGame( self )** removes a checker **delMove( self, col )** to write... to write... to write... to write...

Which are similar to others? Which requires the most thought?

## winsFor( self, ox )

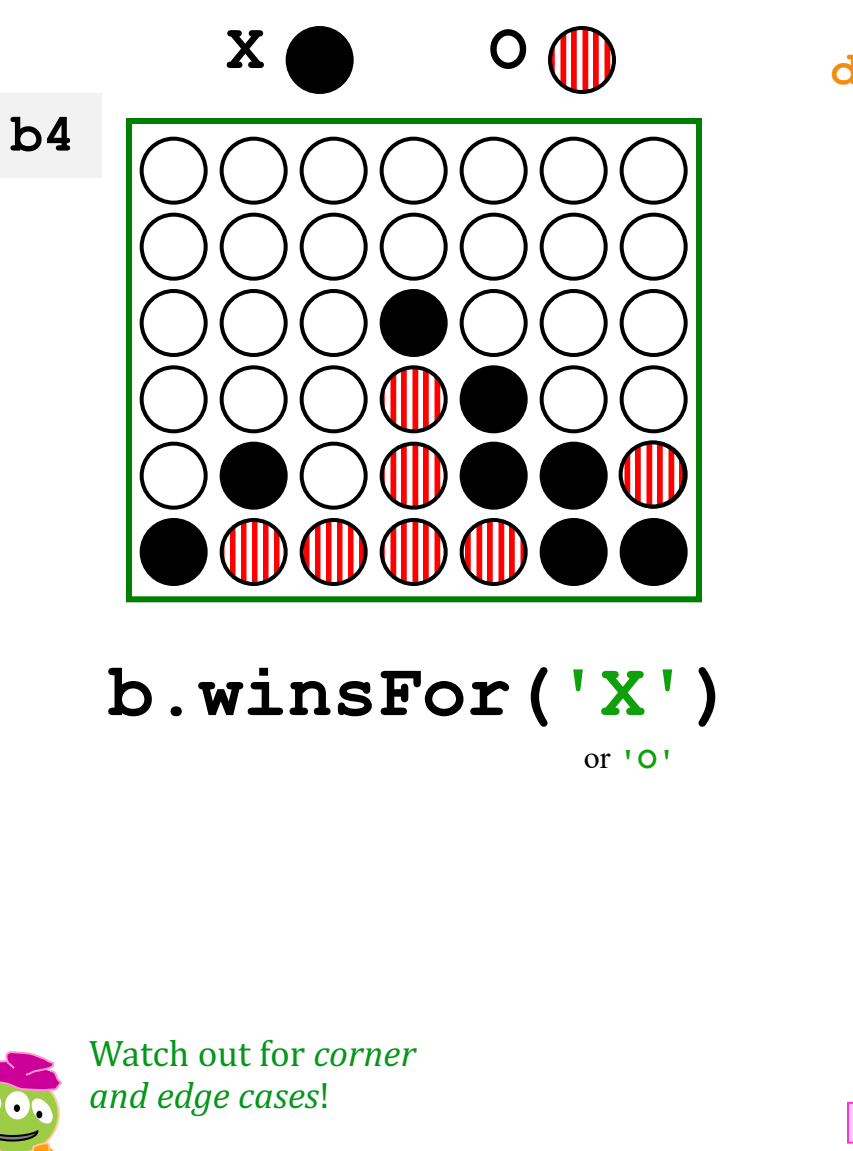

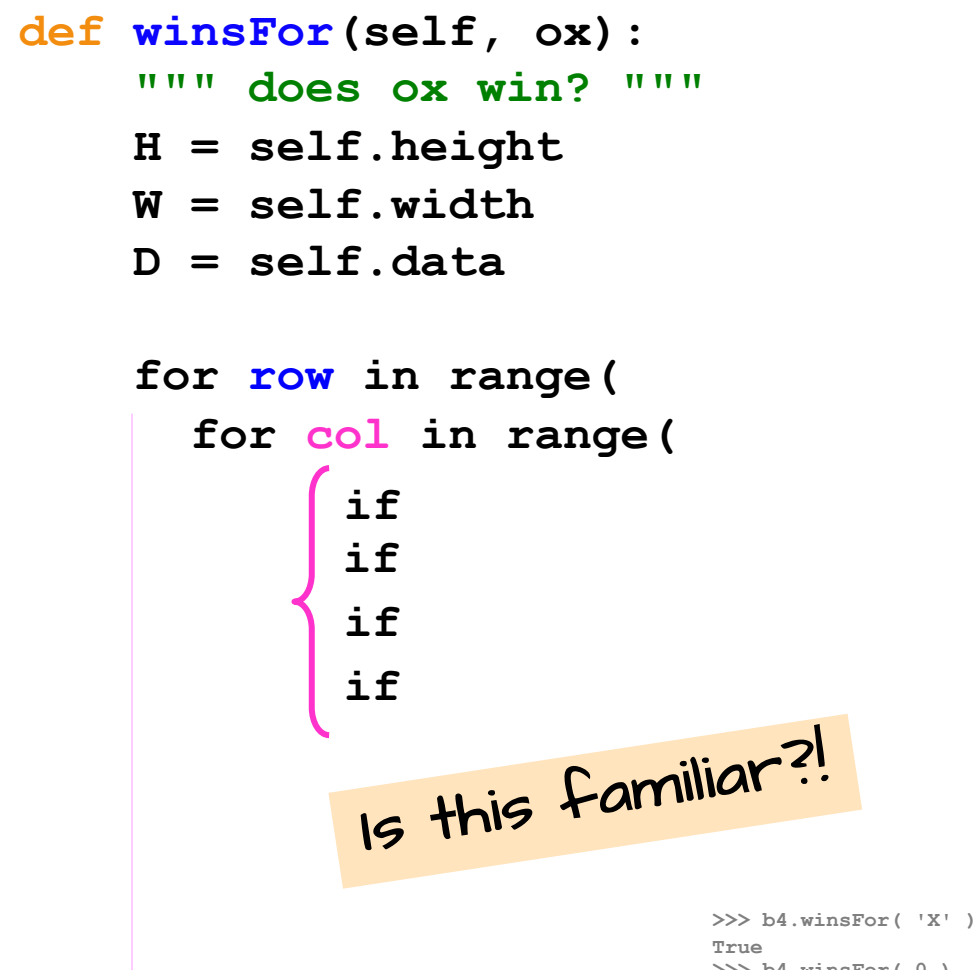

**>>> b4.winsFor( 0 ) False >>> b4.winsFor( '0' ) False >>> b4.winsFor( 'O' ) True**

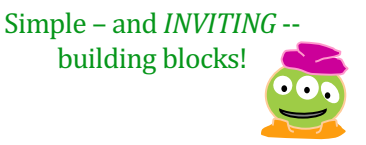

# *Why* objects and classes?

### **if b.winsFor( 'X' ) == True:**

### *Elegance:* Objects *hide complexity!*

### **dow = self.diff( wd ) % 7**

## CS 4 this week

**hw10pr2**

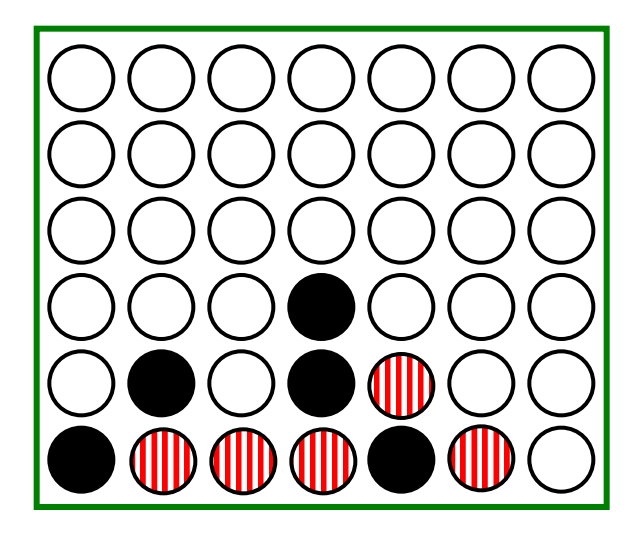

Building classes...  $\bigvee$   $\bigvee$   $\bigwedge$  ws. using the library

**hw10pr3**

#### Connect Four **Board** class files and the dictionary class

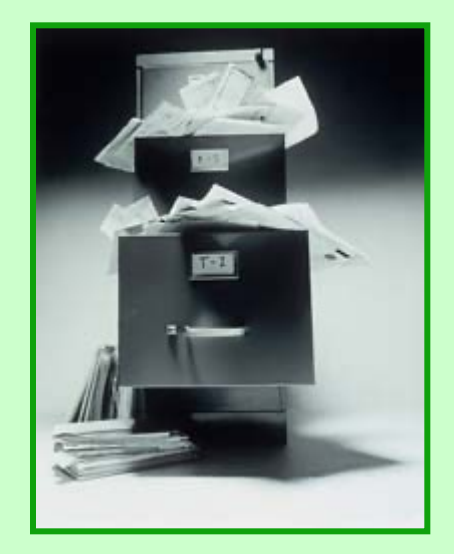

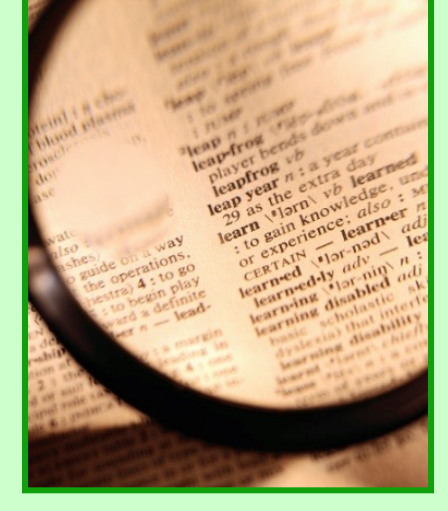

Hw #10 due **11/14**

files dictionaries

If I had a dictionary, I guess I could look up what it was!

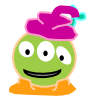

Office hours  $\sim$  **FRIDAY** aft. in LAC

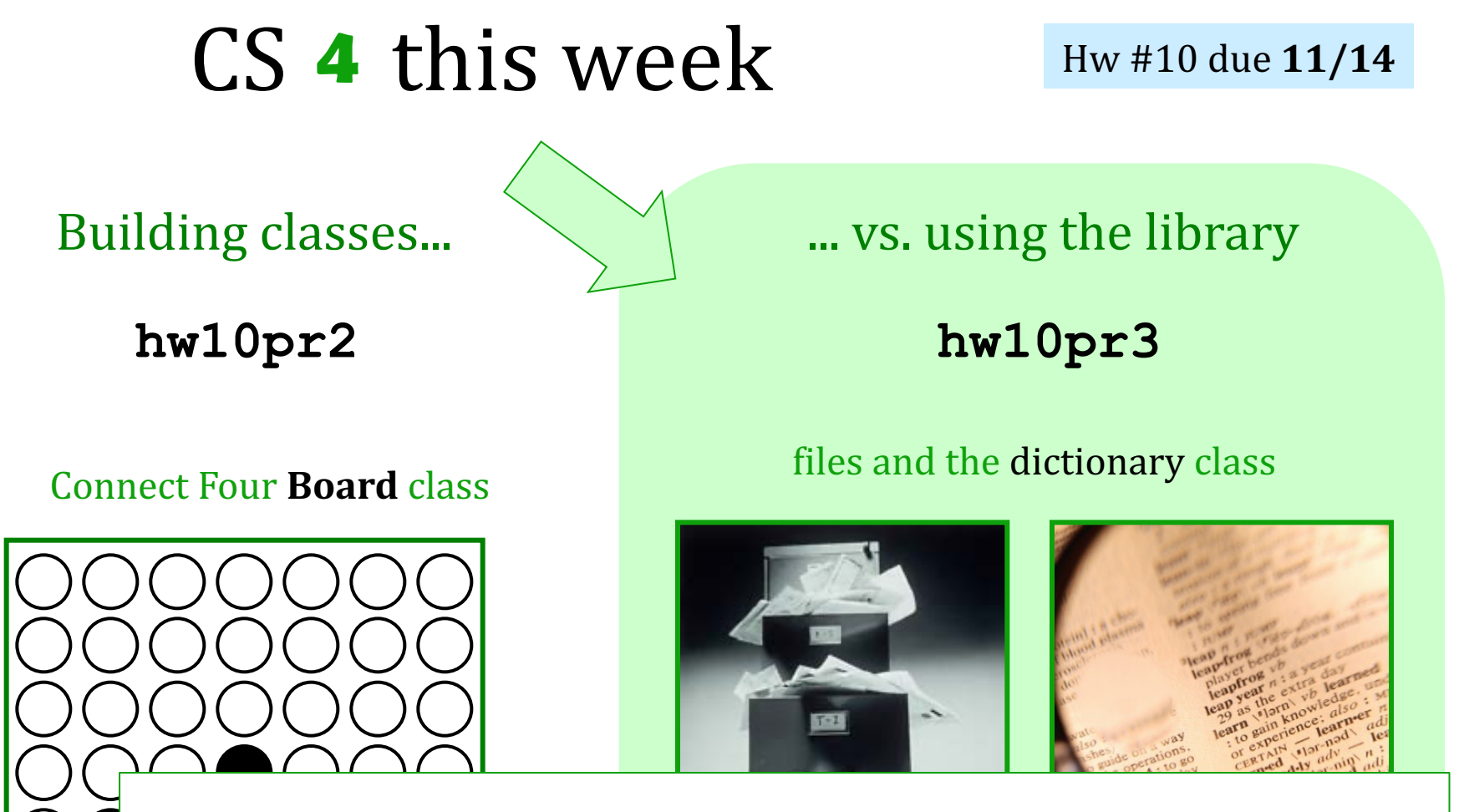

### If an Algorithm Wrote This, How Would You Even Know?

 $\mathbf{I}$  is a set of  $\mathbf{I}$ 

282

 $0000$ 

By SHELLEY PODOLNY MARCH 7, 2015

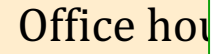

#### iOS Just Got A Paper On Nuclear Physics Accepted At A Scientific Conference

Posted by Christoph Bartneck on Oct 20, 2016 in Featured, Research | 7 comments

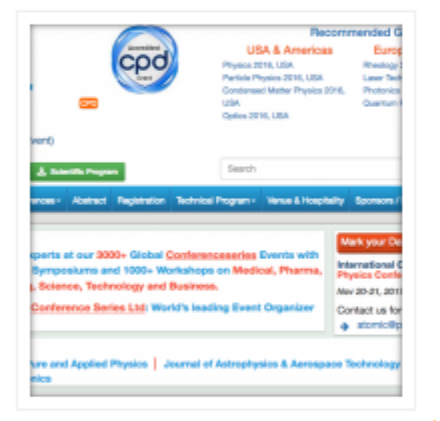

randomly hit the auto-complete sugg

Automatically generating scientific articles has become easy with dedicated software such as SCIgen. Even a paper that only repeated the sentence "Get me of your fucking mailing list" was recently accepted for publication. Today I received an invitation from the International Confere Atomic and Nuclear Physics to submit a paper. Since I have practically no knowledge of Nuclear Physics I resorted to iOS auto-complete function to help me writing the paper. I started a sentence with "Atomic" or "Nuclear" and then The text really does not make any sense. After adding the first illustration on nuclear phy of Mikipedia, some references and creating a fake identity

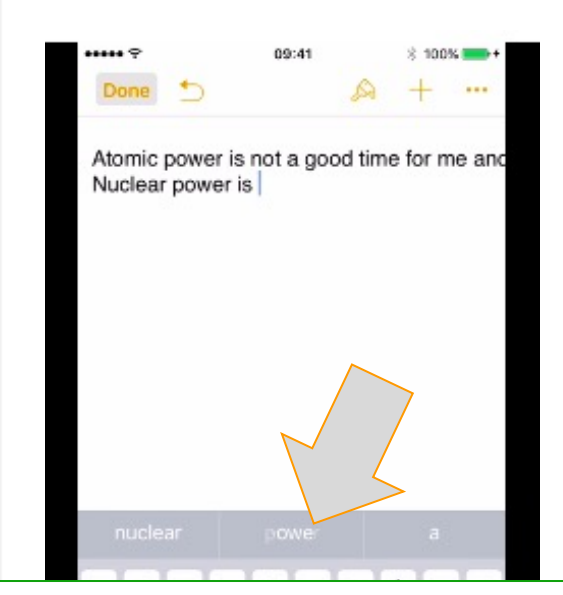

(Iris Pear, aka Siri.

that iOS is a pretty

**UPDATE (27/10/2)** 

investigation.

### If an Algorithm Wrote This, How Would You Even Know?

By SHELLEY PODOLNY MARCH 7, 2015

http://www.bartneck.de/2016/10/20/ios-just-got-a-paper-onnuclear-physics-accepted-at-a-scientific-conference/

# Algorithmic Authorship...?

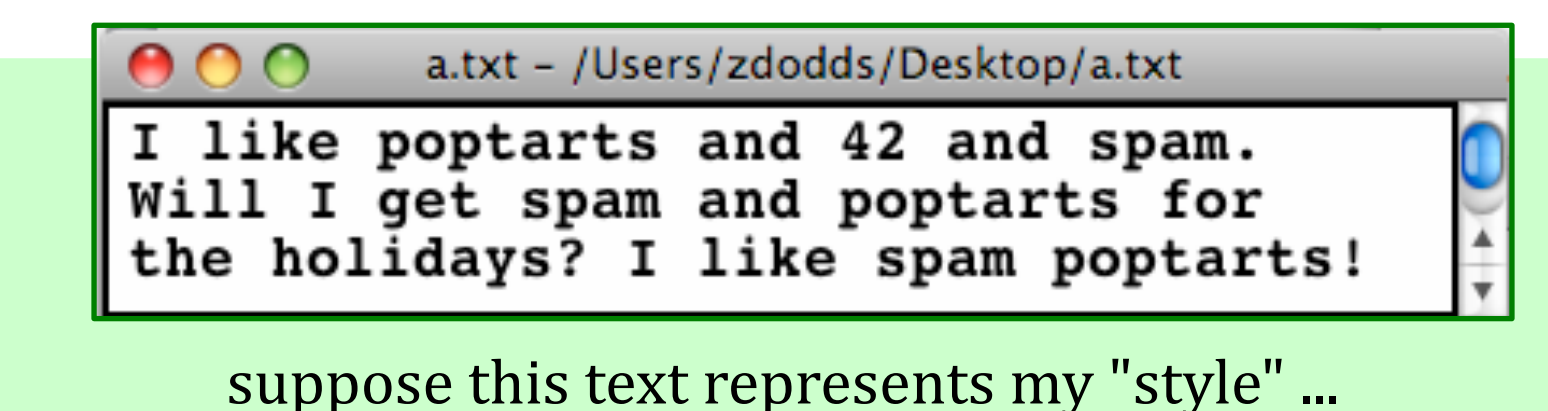

How could a *program* author ow could a prose.<br>new prose in this "style"?!

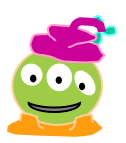

"Style" seems like the wrong word here...

# Algorithmic Authorship...?

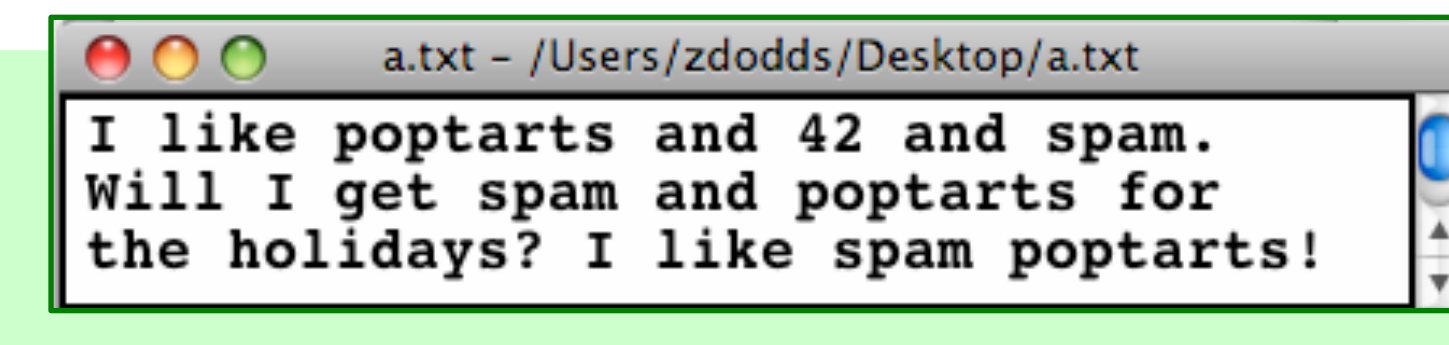

suppose this text represents my "style" ...

**I like spam and 42 and poptarts and poptarts and poptarts and 42 and spam.** 

**I get spam for 42 poptarts! Will I spam the holidays?** 

> Which of these has more "characteristic" style?

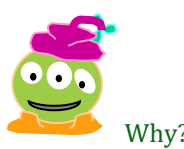

## Algorithmic Authorship...!

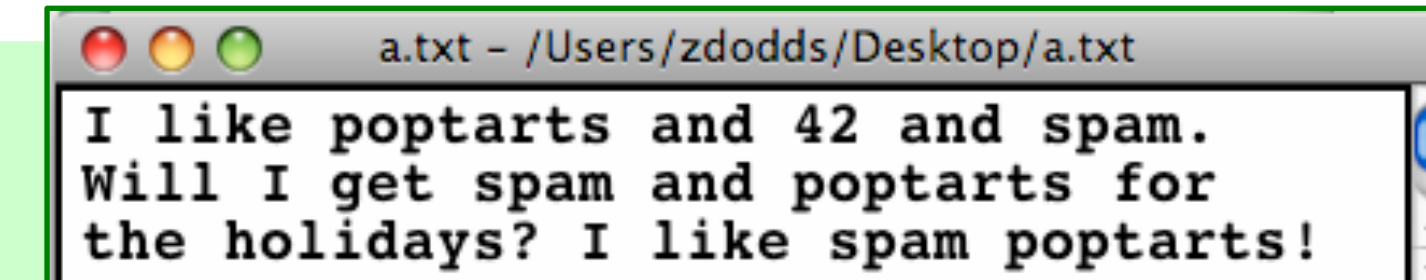

suppose this text represents my "style" ...

**I like spam and 42 and poptarts and poptarts and poptarts and 42 and spam.** 

How are **first words** chosen to start new sentences?

What are the **next words** that follow follow each?

What would be a reasonable **test for sentence-ending**?